# **UNIVERSIDAD NACIONAL DE INGENIERÍA**

# **FACULTAD DE INGENIERÍA ELÉCTRICA Y ELECTRÓNICA**

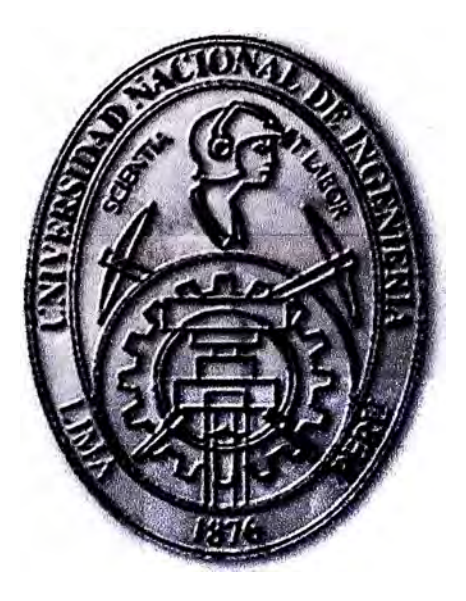

# **PROYECTOS SOBRE REDES DE NUEVA GENERACIÓN 3G Y APLICACIONES PARA LA BANCA RURAL**

# **INFORME DE SUFICIENCIA**

# **PARA OPTAR EL TÍTULO PROFESIONAL DE:**

# **INGENIERO ELECTRÓNICO**

# **PRESENTADO POR:**

# **ANDY VALER BRAVO**

**PROMOCIÓN 2000-1** 

**LIMA-PERÚ 2013** 

**PROYECTOS SOBRE REDES DE NUEVA GENERACIÓN 3G Y APLICACIONES PARA LA BANCA RURAL** 

A mis padres y familia por poner su entera confianza en mí, aprendiendo de ellos que nada es imposible y que con perseverancia se llega siempre a la meta. A todos mis amigos, quienes me brindaron su apoyo incondicional y su sincera amistad..

#### **SUMARIO**

El objetivo de este trabajo es presentar el escenario tecnológico para implementación de redes corporativas implementando así servicios que van sobre una red de dato con tecnologías móviles 3G, voz sobre IP, administración, seguridad y redes inalámbricas.

El presente informe muestra la implementación realizada por una institución financiera donde se hace un despliegue de la solución a las zonas alejadas de la ciudad con tecnología 3G, se presenta el diseño de la arquitectura de red con la finalidad de entregar servicios financieros a las zonas rurales.

La tecnología utilizada para el desarrollo de este proyecto es de mucha utilidad por su facilidad de despliegue, su movilidad y bajo costo de planta externa.

El diseño y arquitectura de red se desarrolla a partir la consideración de poder contar con infraestructura del carrier que cuente con 3G y de equipos de comunicación con fa misma tecnología.

Se muestra las especificaciones técnicas que deben de cumplir el equipo de comunicación que conecta con la red del carrier en 3G así como de los componentes de la red, se incluye el plan de trabajo establecido para la implementación de red propuesto en el ambiente productivo de la entidad bancaria.

Se describe las etapas de la implementación en la cual se hace un análisis de tráfico para la aplicación principal la cual entregará servicio en los lugares remotos, se incluye componentes de seguridad como alarmas, escenarios donde se requiere que la transacción se encripta a través de los dispositivos de comunicaciones, hasta llegar a la sede principal para completar la transacción generada desde la zonas rural.

# **ÍNDICE**

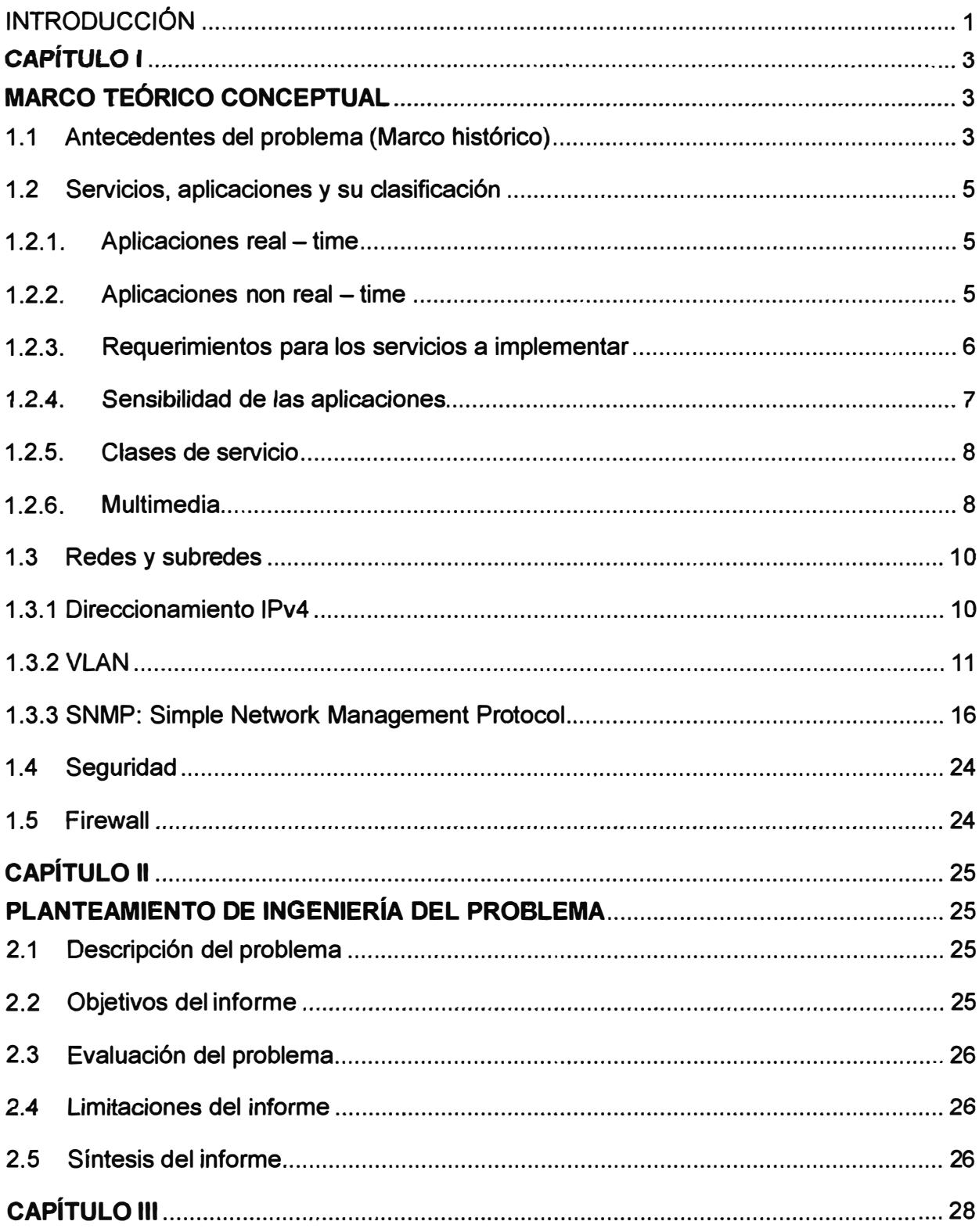

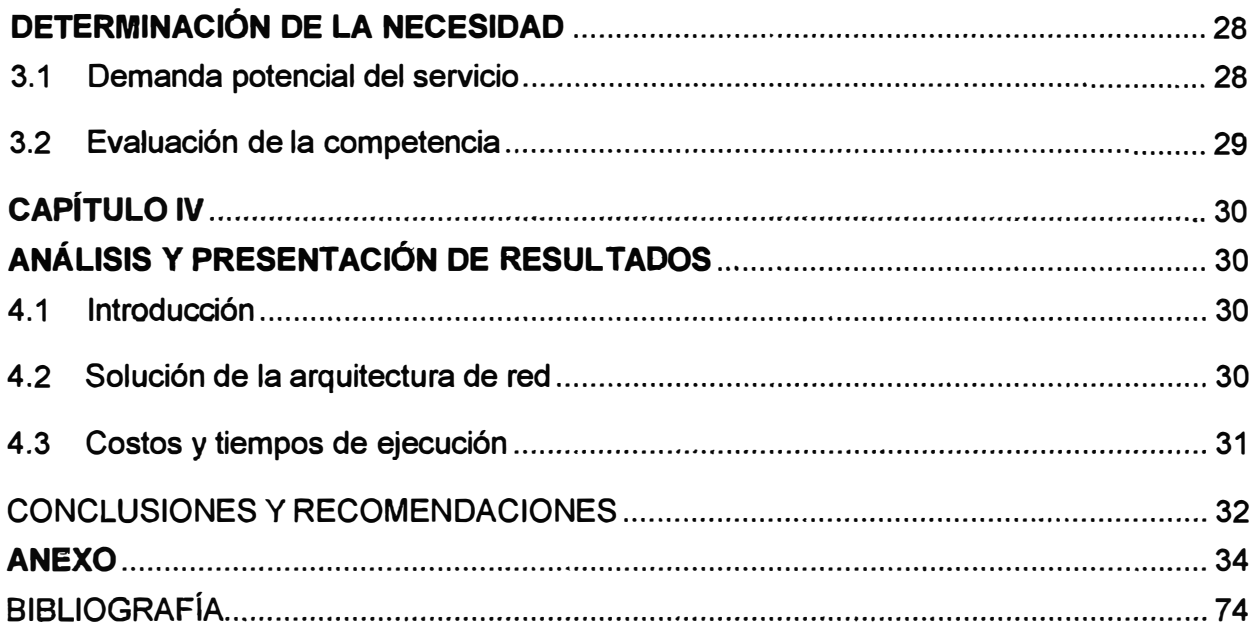

#### **INTRODUCCIÓN**

En mayo del año 2000, el Estado peruano entrega a concesión la tercera banda (Sistema de Comunicaciones Personales o PCS de 1900 Mhz) a Telecom Italia Mobile (TIM) el cual en enero de 2001 ingresa al Perú con tecnología GSM la cual busca ofrecer nuevos servicios como transmisión de datos y acceso inalámbrico a Internet a través de los teléfonos celulares y en los años 2004-2005: TIM comienza a sacar planes de datos, GPRS y EDGE a velocidades con tasas de 33.6kbps y 128kbps en descarga, respectivamente. Desde el 2007 a la fecha Claro, dispone del estándar UMTS (basado en GSM) para la banda ancha móvil (para luego pasar a HOSPA, HSPA+ la tecnología actual).

El objetivo de este trabajo es utilizar la alternativa de servicio de ancho de banda con la tecnología GSM/GPRS/3G existente en el estado peruano por medio del carrler móvil, proveedor de datos a utilizar en este trabajo. Para tener disponible este servicio es necesario contar con un equipo que realice el trabajo de poder enrutar el tráfico desde el cajero automático ubicado en un punto dentro del estado peruano ( con cobertura de GPRS/EDGE/3G), de tal forma que se propone poder utilizar el equipo con características móviles y de router, como por ejemplo: Digi Transport GSM que es un Wireless WAN Gateway/Router (Ver ANEXO A: CATÁLOGO DE EQUIPOS Y ESPECIFICACIONES TÉCNICAS DEL EQUIPO MÓVIL), el equipo hace posible utilizar la tecnología disponible en el país de tal forma que la solución completa puede brindar movilidad, disponibilidad a bajo costo.

Se define como componente necesario para este proyecto al cajero automático utilizado por los bancos y PYMES el cual utiliza dinero electrónico con tarjetas de crédito y débito, el cajero automático con ayuda de la tecnología móvil es trasladado a las zonas rurales.

Para cumplir con todo lo expuesto, este informe se divide en seis capítulos, los cuales son descritos a continuación:

El capítulo I presenta el marco teórico, describiendo los antecedentes, se incluye también las bases teóricas para la tecnología utilizada en el presente trabajo, se hace hincapié a la teoría del equipamiento y el software, se incluye la normativa del sistema, sus definiciones y términos utilizados en este campo de la tecnología, se incluye un cálculo del impacto que tendrá los servicios adicionales sobre la red de datos.

El capítulo II presenta el planeamiento de ingeniería donde se incluye la descripción del problema, objetivos del trabajo, evaluación del problema, se incluye información de las limitaciones de la solución **y** finalmente se hace una síntesis del trabajo.

El Capítulo 111 presenta la determinación de la necesidad, basado en los proyectos con tecnología móvil aplicados a las zonas rurales del estado peruano.

Se describen los servicios a implementar sobre la red de la institución financiera y la red del carrier de servicio móvil, al igual que las aplicaciones y los requerimientos de éstas para que sean transmitidas sobre una red de datos móvil, se describe el análisis y capturas realizadas con un analizador de protocolos donde se muestra los tiempos y tramas de datos que reflejan el comportamiento del proceso del tráfico de datos del tipo transaccional.

El capítulo IV presenta la ingeniería del proyecto, las implementaciones, configuración **y** diseño de redes, así como también ajuste de la red para cada servicio a implementar **y**  se dan las fórmulas para cálculo de ancho de banda y opciones para saber parámetros adecuados, seguidamente se describen los protocolos y estándares desarrollados.

En el capítulo V se presenta los costos asociados al proyecto en mención los cuales **son calculados considerando** costos **de importación de equipos** y **costos operativos, se**  presenta la operación y mantenimiento, definiendo a detalle las actividades necesarias para que la operación del sistema sea óptima en cuanto sean factibles las actividades descritas.

**Finalmente** se **da a conocer** las **conclusiones** y **recomendaciones que dan como**  resultado la buena práctica de implementar proyectos para aplicaciones en zonas rurales, de igual forma se incluye la bibliografía.

# **CAPÍTULO 1 MARCO TEÓRICO CONCEPTUAL**

Este capítulo se desarrolla con la finalidad de presentar de una manera clara y concisa los conceptos teóricos que son importantes para poder desarrollar el presente informe.

#### **1.1 Antecedentes del problema (Marco histórico)**

En la actualidad, las instituciones financieras tienen la necesidad de brindar a los usuarios finales servicios adicionales con aplicaciones que involucran proyectos sobre redes de nueva generación 3G y aplicaciones para la banca rural.

Acceder a servicios en las zonas rurales requiere llevar tecnología de transporte de datos a las localidades donde se consideran polos de desarrollo, donde los turistas y exportadores de productos forman parte del desarrollo de la población.

**Primera Generación 1G: A** comienzos de los 80's predominaba en el mundo la Telefonía celular analógica y sólo transmitiendo voz.

Cada país desarrollo su propio sistema, limitando su uso a solo dentro de sus fronteras y evitando de esta forma economías de gran escala y en la década de los 90's en la mayoría de estos países, los sistemas 1G fueron remplazados por los que traían tecnología de segunda generación.

**Segunda generación 2G:** En los años 90's se da la necesidad del cambio de análogo a digital con el fin de optimizar el uso del espectro de radio frecuencia.

Coexisten 4 tecnologías 2G: GSM, COMA, TOMA y PDC, a continuación se indican sus respectivos acrónimos:

GSM: Global System for Mobile Communication.

COMA: Code Division Multiple Access.

TOMA: Time Division Multiple Access.

PDC: Personal Digital Cellular (JAPON)

Se muestra a continuación una distribución de estas tecnologías a nivel mundial.

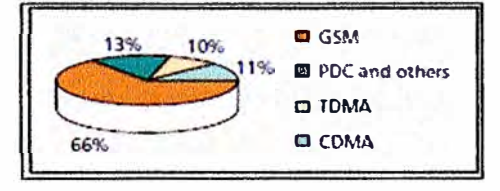

**Fig.1.1:** Mobile Standard global distribution (Fuente: EMC: Agosto 2001)

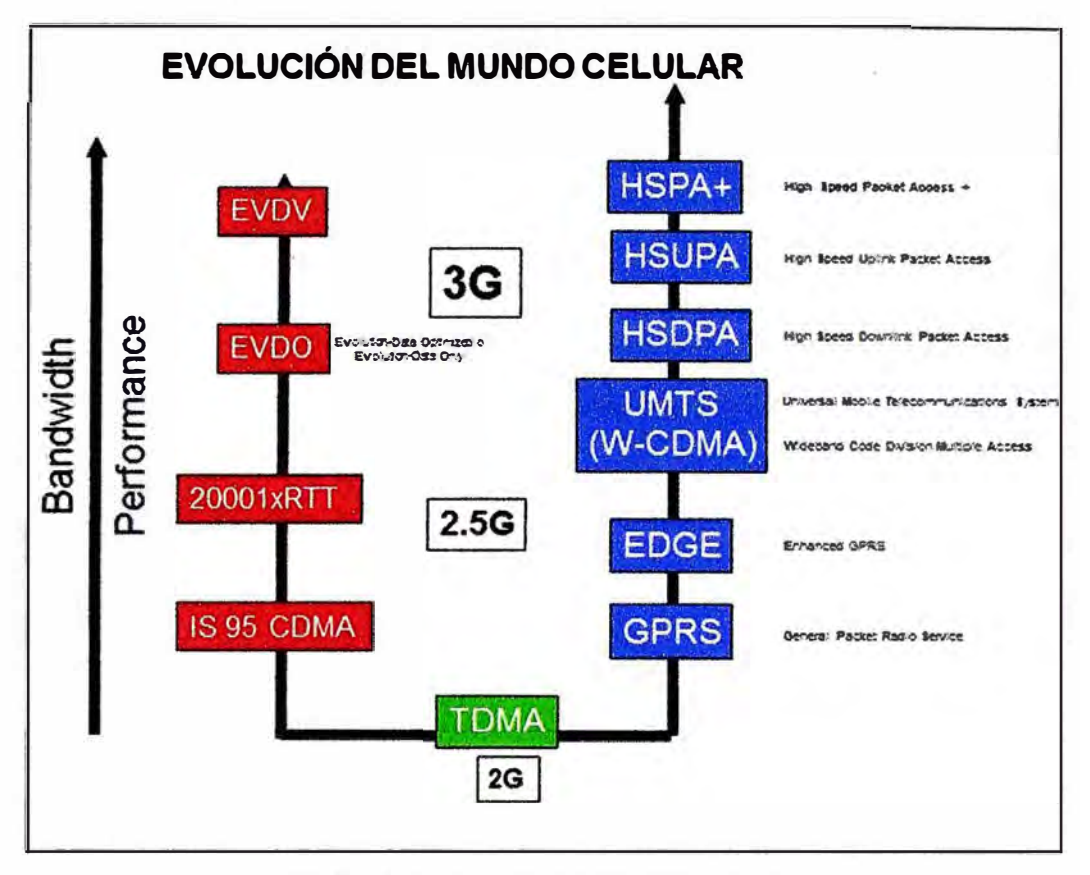

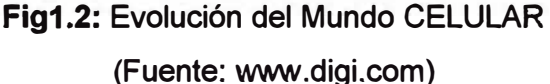

**Segunda generación** y **media 2.5 G:** Surgió como una tecnología intermedia debido al alto costo que ocasionaba la actualización de los sistemas 2G a 3G tanto en su infraestructura como en las limitaciones físicas que imponían los dispositivos de esta nueva tecnología 3G, en la tecnología 2.5G se desarrollaron por ejemplo:

**GPRS:** General Packet Radio Service: permitía sin mandar voz, transmitir información a través de una red de telefonía móvil.

EDGE: Enhanced Data rate GSM Evolution era un formato de modulación que ofrecía mayores velocidades de transmisión de data ocupando el mismo ancho de banda del GSM.

**Tercera generación 3G:** También es conocida como IMT 2000 (lnternational Mobile Telecommunication), la necesidad de una nueva tecnología se hizo evidente, con la necesidad de más capacidad, nuevas frecuencias y velocidades más altas de transmisión en 3G, sistemas móviles de comunicación como GSM y COMA convergen dando no solo voz sino también data.

Desafortunadamente el objetivo de tener un único estándar internacional no tuvo éxito y dos importantes sistemas propuestos para 3G han sido reconocidos por la lnternational Telecommunication Union (ITU), UMTS tiene dos modos diferentes pero relacionados: COMA direct spread: Wideband COMA, también llamado FDD (Frequency division

duplex) y CDMA - TDD (Time - division duplex).

#### **1.2 Servicios, aplicaciones** y **su clasificación**

Para la definición de servicios a implementar en la red, primero clasificaremos las aplicaciones las cuales clasifican por su naturaleza como: Real - time y Non real - time, en la TABLA N º 1.1 muestra un resumen de los tipos de aplicaciones definidas en el presente trabajo.

### **TABLA N <sup>º</sup>1.1** - **REQUERIMIENTOS DE LAS APLICACIONES**

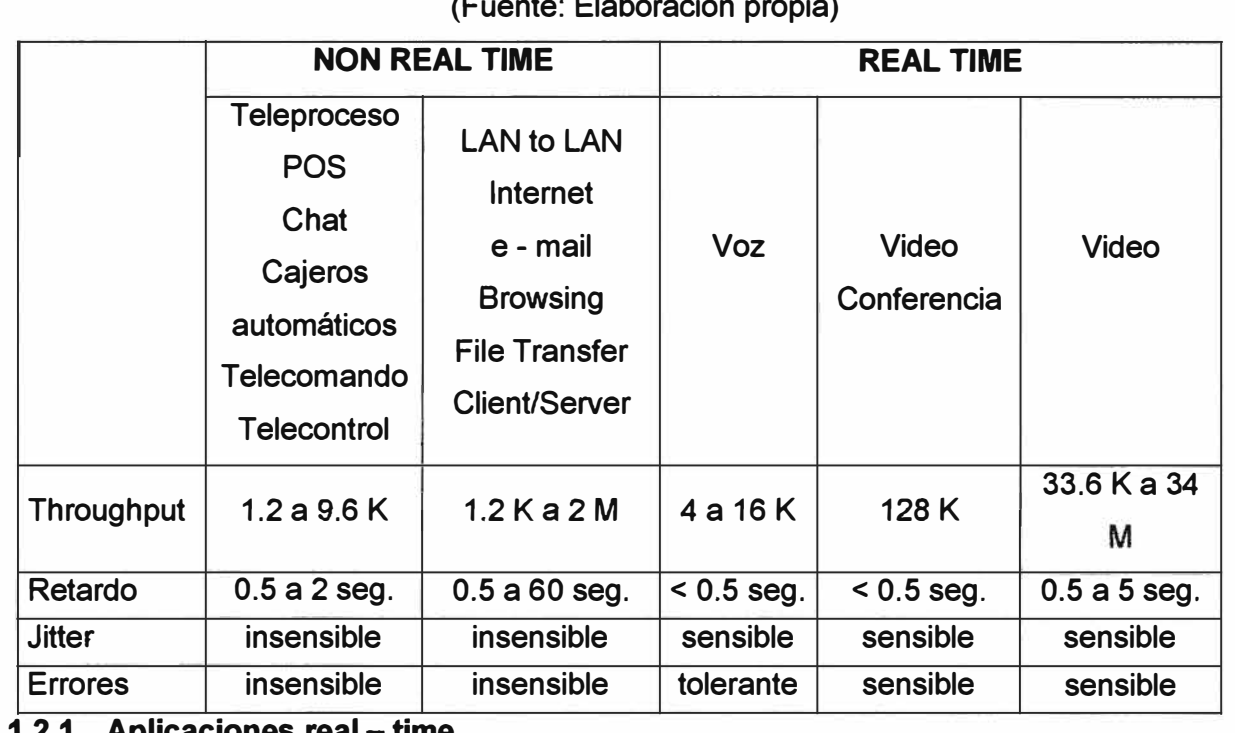

 $\mathbf{F}$  (Fig. 1) propias propias propias propias propias propias propias propias propias propias propias propias propias propias propias propias propias propias propias propias propias propias propias propias propias pro

#### **1.2.1. Aplicaciones real** - **time**

La descripción para este tipo de aplicación es que no admiten retransmisión de paquetes ni control de flujo. Las cuales pueden ser: No interactivas e Interactivas.

**a. Aplicaciones no interactivas:** Admiten retardo pero no su variación: JITTER. Como por ejemplo: Música, video-streaming point  $-$  to  $-$  point o multicast, broadcasting de voz, música o video.

**b. Aplicaciones interactivas:** No admiten gran retardo, ni su variación (JITTER). Hay una respuesta entre dos o más entidades que se estén comunicando, como por ejemplo: Voz -Telefonía: Si hubiese algún retardo en la transmisión de la voz la conversación se va a ver afectada, llegando en algunos casos a ser inteligible, video - videoconferencia: Para este caso los recursos de red necesarios para la transmisión de video son mayores.

#### 1.2.2. Aplicaciones non real - time

Este tipo de aplicaciones admite retransmisión de paquetes y control de flujo, como ejemplo de este tipo de aplicaciones podemos citar a los siguientes:

• Teleproceso, telecomando y telesupervisión.

- POS (Point of Sale).
- Correo electrónico (e-mail) y Chat.
- Transferencia de archivos, aplicaciones cliente servidor.

• Browsing: Bases de datos, Web (hay una tendencia a multimedia con contenido realtime).

**• Fax (fax-relay o store and forward).**

#### **1.2.3. Requerimientos para los servicios a implementar**

Como se aprecia en el párrafo anterior las aplicaciones tienen ciertos requerimientos según su naturaleza. Para esto se tienen diversos parámetros que hay que tomar en cuenta cuando se va a diseñar o especificar una red multiservicio para que el usuario no tenga problemas al momento de hacer uso de dichos servicios

**a. Ancho** de **banda (BW):** El primer problema de mayor preocupación cuando se diseña una red es la limitación en el recurso de ancho de banda.

Por ejemplo: El ancho de banda necesario para video depende de la cantidad de: pixels. colores, cuadro por segundo y mecanismo de compresión.

Para el caso de tráfico de voz depende del codee y de las muestras de voz por paquete. Así mismo, el ancho de banda por llamada depende del medio de enlace de datos **y** del protocolo usado.

**b. Retardo (Delay):** El retardo es la cantidad de tiempo que toma la señal para salir del origen y llegar al destino. El retardo no afecta a la calidad, pero sí a la interacción.

El retardo siempre está presente, sólo que en una conversación telefónica convencional es tan pequeña que el oído humano no lo aprecia.

En los sistemas telefónicos convencionales, el retardo se debe principalmente a la demora en la propagación de la señal, evidente en transmisión vía satélite (250 milisegundos para un salto satelital a un satélite geoestacionario ubicado a 36,000 Km. de altitud).

Todo sistema digital tiene retardo debido al tiempo de procesamiento de las muestras digitales, especialmente si el tratamiento implica una compresión y descompresión digital hecha por procesadores digitales de señales (DSPs).

La voz requiere bajo retardo y poca variación del mismo.

A diferencia del tráfico de SNA requiere retardo mínimo para evitar el time - out de las sesiones, esto puede significar pérdida de conexión a nivel de aplicación aún cuando la conexión se restablezca.

**c.Jitter (Variación del retardo):** El jitter es la variación del tiempo de llegada entre paquetes. Es un problema que existe sólo en las redes de paquetes. Por ejemplo: En un ambiente de voz paquetizada, se espera que el origen envíe los paquetes a intervalos

**regulares (por ejemplo: cada 20 ms). Estos paquetes de voz pueden verse retardados a través de la red de paquetes y no llegarán en los mismos intervalos regulares de tiempo a la estación receptora. La diferencia entre cuando el paquete es esperado y cuando ha sido recibido es el jitter.** 

**d. Tasa de error de bits. (BERT): Los errores de bits ocurren en los sistemas de transmisión digital debido a fallas de cableado, mal funcionamiento de equipos, niveles de señal débil, o varias otras razones. Los errores de bits se caracterizan porque son cambios ocasionales y no periódicos de la señal transmitida {por ejemplo un "O" reemplazado por un "1") y son usualmente medidos en términos de la tasa de error de bits (BER). Si el BER de un circuito es 10-6, significa que hay un bit errado de cada millón de bits transmitidos.** 

**En una red de paquetes, un único bit errado daña todo un paquete. En situaciones con alta tasa de pérdida de bits es muy importante reducir este valor ya que esto afecta a la aplicación. Los errores de bits son detectados, generalmente, con algoritmos de CRC (Cyclic Redundance Check) que confirman la integridad de la data de un paquete.** 

**Por ejemplo: IPX (Novel!) requiere baja tasa de error y TCP/IP descarta la ventana (Windows) completa si pierde un segmento.** 

**Para redes de voz sobre IP, el campo CRC de la cabecera UDP es responsable de detectar errores de bit que pueden producirse por procesamiento de software en la estación receptora. El campo CRC en la cabecera UDP no es generalmente requerida para corregir errores de bit que ocurren a través de una línea de transmisión, debido a que la cabecera de la capa de enlace de datos usualmente incluye un campo CRC para este propósito.** 

**e. Prioridad y Disponibilidad: La prioridad en cada Red puede cambiar en el tiempo para cada aplicación que corre sobre la red, para proveer la priorización apropiada sobre una red de datos congestionada, esta debe tener conocimiento de las características de las aplicaciones luego definir determinada prioridad.** 

**Por ejemplo: Se suele definir prioridad a cierto tipo de tráfico para transacciones bancarias mientras que en otro lado de la red (ejemplo en un call center) se puede definir que el tráfico de voz tiene más prioridad que la data.** 

**Mientras que definir la disponibilidad depende del contrato de nivel de servicio (SLA -** Service Level Agreement). Por ejemplo, 10 minutos de caída: por año = 99.998%, por **mes = 99.997%.** 

#### **1.2.4. Sensibilidad de las aplicaciones**

**Debido a que las aplicaciones pueden tener diversos requerimientos, hay que saber cuál de ellos son los que van a afectar su performance.** 

El tráfico multimedia integra todas estas aplicaciones y requiere que la red respete la sensibilidad de cada una.

### **1.2.5. Clases de servicio**

En la TABLA N <sup>º</sup>1.2 se tiene una clasificación referencial de servicio por niveles. Puede variar según el proveedor del servicio. El costo de la clase de servicio es mayor a medida que las especificaciones son más estrictas.

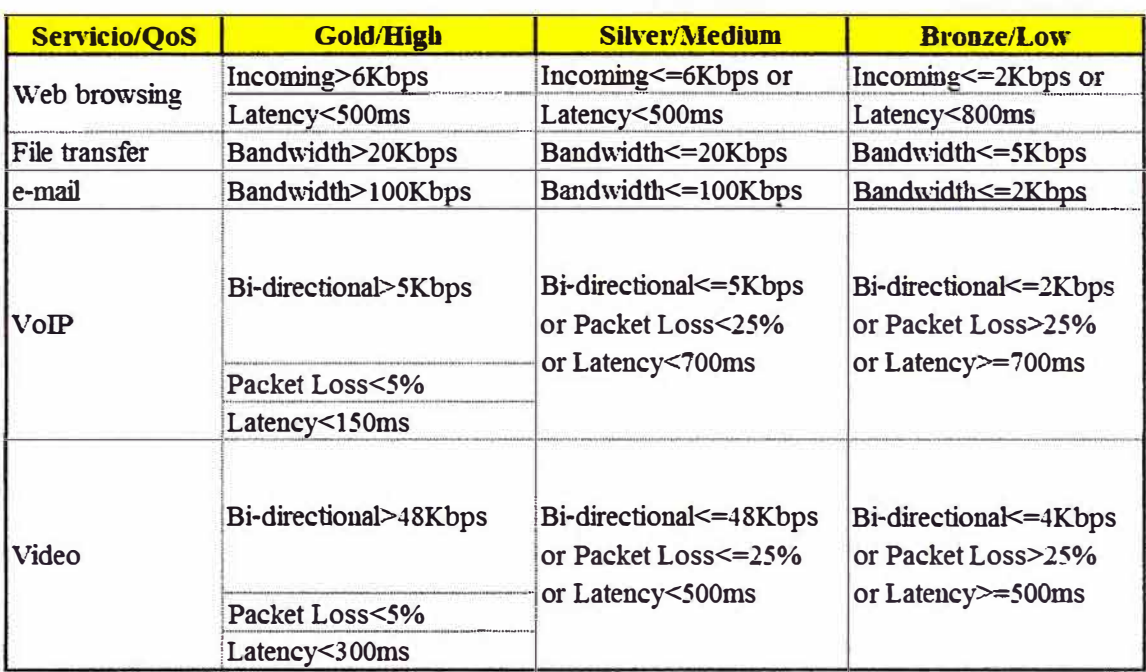

# **TABLA N <sup>º</sup>1.2** - **CLASES DE SERVICIO**

#### (Fuente: Elaboración propia)·

#### **1.2.6. Multimedia**

Multimedia es cualquier combinación de texto, arte gráfico, sonido, animación y video que llega a nosotros por computadora u otros medios electrónicos. Es un terna presentado con lujos de detalles. Cuando conjuga los elementos de multimedia fotografías y animación deslumbrantes, mezclando sonido, vídeo clips y textos informativos - puede electrizar a su auditorio; y si además le da control interactivo del proceso, quedarán encantados. La multimedia se compone, como ya se describió, de combinaciones entrelazadas de elementos de texto, arte gráfico, sonido, animación y video.

#### **a. Formatos de audio**

- WAV (Audio pre-generado)
- MIDI (Musical lnstrurnent Digital Interface): Interface digital para instrumentos musicales.
- MP3 (MPEG-1 Layer 3) Calidad CD con compresión de 10:1
- RealAudio (Realnetworks)

## **b. Formatos gráficos**

- **• BMP (Bit Mapped): Mapa de bits.**
- **• GIF (Graphics lnterchange Format): Es un formato de archivos comprimidos de 8 bits, típicamente para una resolución de 256 colores.**
- **• JPEG (Joint Photographic-Expert Group): Es un formato de archivo y un algoritmo de compresión. Tiene un formato de compresión de 24 bits.**
- **• D18 (Device lndependent Bitmap)**
- **• TIF (Tagged lnformatíon Format): Es usado para el intercambio de documentos entre aplicaciones y plataformas de computadoras.**
- **• Vector Oriented**
- **• WMF (Wíndows Metafile Format): Es un vector gráfico y es editable con muchas aplicaciones basadas en Windows tales como Office.**
- **• VSD (Visio Standard Drawing): Es un formato basado en vectores que es editable con el programa Visio.**
- **• PDF (Portable Document Format): Es un formato de documentos independiente de la plataforma, sistema operativo y aplicación, que permite la visualización, impresión y edición de documentos basados en PostScript sin requerir el uso de la aplicación nativa.** 
	- **Los siguientes son términos que permiten especificar un formato gráfico:**
- **• Graphic Format: pixel o vector imagen.**
- **• lmage Resolution: Es el número de pixels por unidad de área usado en una imagen.**
- **• Pixel: Bloque básico para la construcción de una imagen o mapa de bits.**
- **• Pixel Depth: El número de bits por imagen. La profundidad de pixels controla el número de tonos de gris que contiene una imagen.**

#### **c. Formatos de video, videoconferencia, fax, H323**

### **c.1 Video:**

- **• MPEG-1: 1a 1.5 Mbps (calidad VHS)**
- **• MPEG-2: 6 a 20 Mbps**
- **• MPEG-4: (integración de video digital, gráficos interactivos y multimedia)**
- **• A VI (Audio Video lnterleave de Video for Windows, de Microsoft)**
- **• lndeo 3.2: 200 a 300kbps (lntel)**
- **• RealVideo: + 0-64 kbps (Realnetwoks)**
- **• Quicktime: (Apple)**

#### **c.2 Videoconferencia:**

**• Netmeeting, H.323, H.324, RTSP**

#### **c.3 Fax:**

#### • G3, G4, T.30, T.38

### **1.3 Redes** y **subredes**

#### **1.3.1 Direccionamiento 1Pv4**

Para poder entender el direccionamiento IP de todo una dirección IP está formada por 32 bits agrupados en 4 octetos, la notación decimal de una dirección IP podría ser por ejemplo: 172.19.32.4, su correspondiente notación binaria sería: 10101100 00010011 00100000 00000100, es única para cada equipo e indica el número de red **y** el host.

Se muestra de la forma siguiente:

### **TABLA N <sup>º</sup>1.3 -NOTACIÓN DECIMAL Y BINARIA**

(Fuente: Elaboración propia)

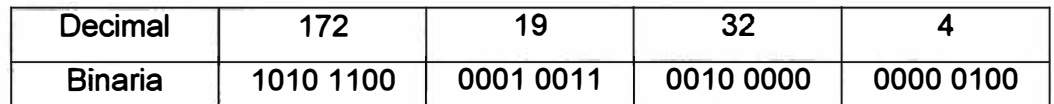

Explicaré el concepto de máscara donde aquellos bits que están a 1 en la máscara hacen referencia a los bits que en la dirección IP hacen referencia a la red **y** los que están a O hacen referencia a los bits que en la dirección IP hacen referencia al host, Por ejemplo, supongamos la siguiente máscara: 255.255.0.0, esa máscara en binario quedaría: 11111111 1111111 00000000 00000000

Se muestra de la forma siguiente:

### **TABLAN <sup>º</sup>1.4-NOTACIÓN DECIMAL Y BINARIA DE RED**

(Fuente: Elaboración propia)

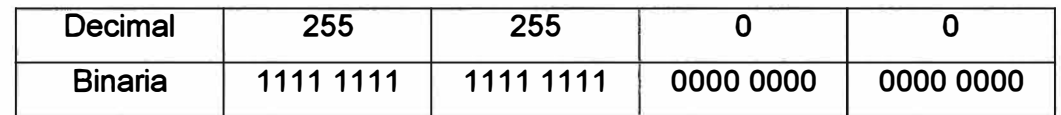

Donde los primeros 16 bits de la dirección IP hacen referencia a la red y los 16 bits a O al host.

Supongamos la IP de antes: 172.19.32.4 **y** que tenga máscara la de arriba. Eso quiere decir que 172.19 hace referencia a la red **y** 32.4 al host,a partir de ahora para indicar una dirección IP pondremos: 172.19.32.4/16 es decir pondremos la dirección IP /máscara donde el /16 es el número de bits a 1 en la máscara.

La dirección de red correspondiente a una dirección IP es aquella en que todos los bits correspondientes al host están a O. Ejemplo: Supongamos la IP de antes con la misma máscara es decir 172.19.32.4/16, en formato binario: 10101100 00010011 00100000 00000100, la máscara es: 255.255.0.0 **y** en formato binario 11111111 11111111 00000000 00000000 donde el host corresponden los 16 últimos bits porque son los que están a O, revisando la dirección IP **y** sus 16 últimos bits, es decir 00100000 00000100 se ponen a cero, nos quedaría la dirección IP así: 10101100 00010011 00000000 00000000 o lo que es lo mismo 172.19.0.0. Eso sería la dirección de Red.

**Se muestra la dirección de red de la forma siguiente:** 

## **TABLA N <sup>º</sup>1.5 - EJEMPLO DE NOTACIÓN DECIMAL Y BINARIA DE RED**

**(Fuente: Elaboración propia)** 

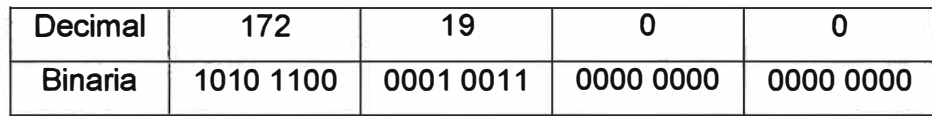

**La dirección de broadcast correspondiente a una dirección IP es aquella en que todos los bits correspondientes al host están a 1, con los valores utilizados se mostraría de la siguiente manera: los 16 bits últimos de O se pone a 1 quedando la dirección IP así: 10101100 00010011 11111111 11111111 o sea 172.19.255.255. Eso sería la dirección Broadcast.** 

**En la TABLA N º 1.6 se muestra la dirección broadcast de la forma siguiente:** 

#### **TABLA N <sup>º</sup>1.6 - Dirección broadcast**

**(Fuente: Elaboración propia)** 

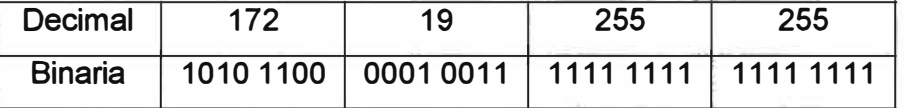

**La 1 <sup>º</sup>dirección de una red es siempre la dirección de red y la última es la dirección de broadcast.** 

**En la TABLA N º 1.7 se muestra la dirección broadcast de la forma siguiente:** 

#### **TABLA N <sup>º</sup>1.7 - Dirección broadcast de red**

**(Fuente: Elaboración propia)** 

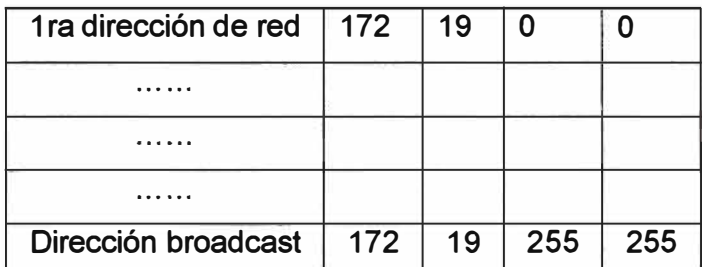

**Para calcular el número de host (n) de una red sería de la forma siguiente: 2"n-2 donde n es el número de bits para el host en la máscara (es decir el número de bits a O en la máscara).** 

### **1.3.2 VLAN**

Red de área local virtual y el estándar IEEE 802.1Q, para poder definir y abordar el **concepto de VLAN, se realizará una breve descripción de lo que significa LAN (Local Address Network).** 

- **• Son redes donde se comparte el mismo dominio de difusión.**
- **• Formados por uno o más segmentos LAN.**
- **• Dispositivos físicamente conectados mediante cableado, repetidores, hubs, bridges o switches.**

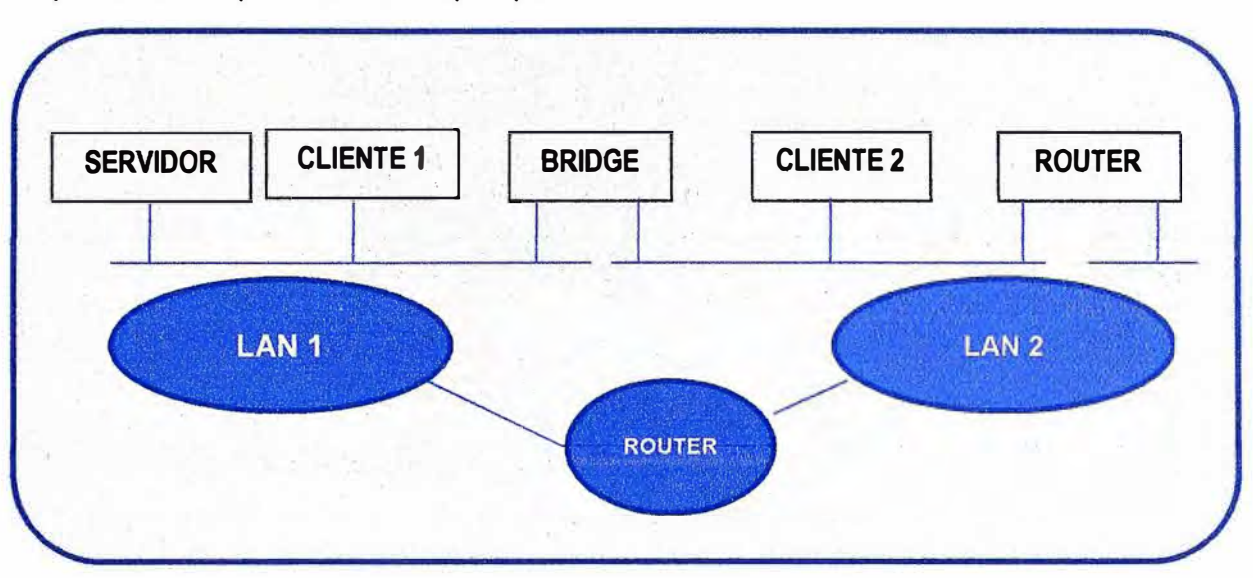

En la figura 1.3 mostramos. un diagrama de red donde se identifica una LAN y se requiere de componentes en Capa3 para conversar con otra LAN en la misma red.

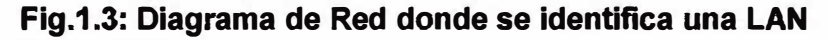

(Fuente: Elaboración propia)

**DESCRIPCIÓN DEL PROTOCOLO:** LAN virtual (VLAN): Se refiere a un grupo de dispositivos lógicos de red en una o más redes de área local (LAN) que están configurado de manera que puedan comunicarse como si estuvieran conectados a la misma LAN, cuando en realidad se encuentra en un número de segmentos de LAN diferentes. Debido a que las VLAN se basan en lógica, en vez de conexiones físicas, son muy flexibles para la asignación de usuario/ host ancho de banda de la gestión y los recursos optimización.

Se definen algunos conceptos de VLAN a continuación:

- Los miembros de la LAN están definidos por el administrador de la red "VIRTUAL".
- Tráfico multicast y broadcast alcanza únicamente miembros de la red.
- Independiente de situación geográfica y de donde se conecten los miembros.
- Separadas mediante el uso de routers.

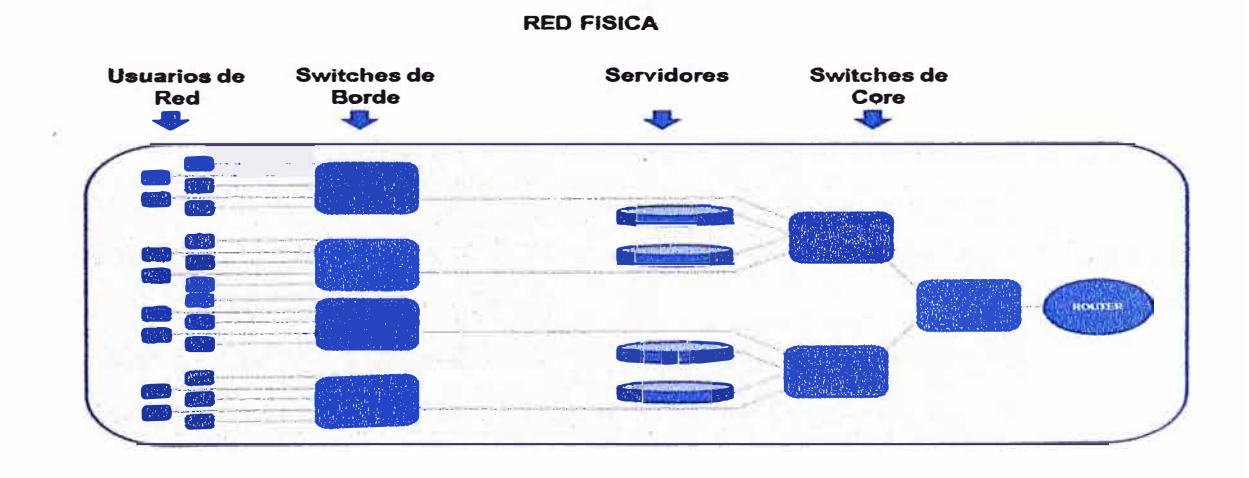

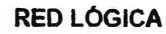

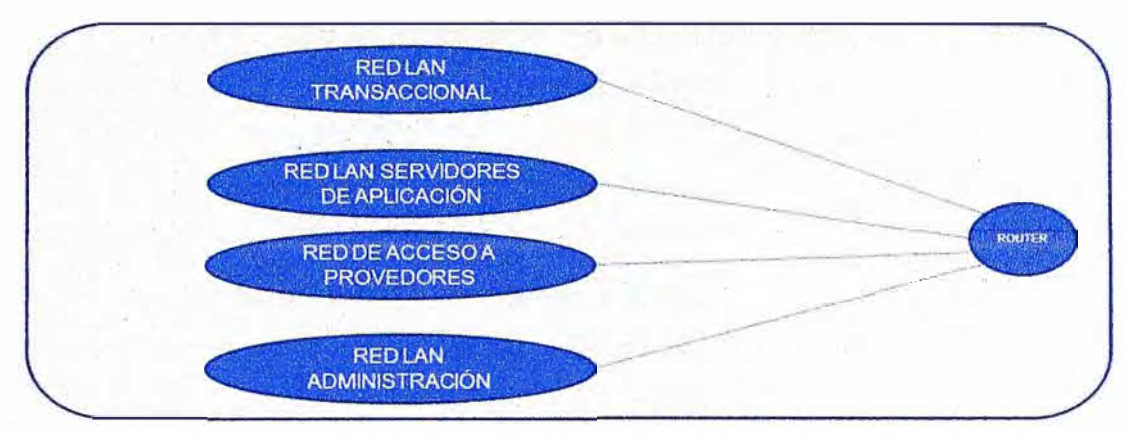

**Fig.1.4: Concepto de VLAN identificando en la red de fisica y Lógica** 

**(Fuente: Elaboración Propia)** 

**Existen los siguientes tipos de redes LAN virtuales:** 

**VLAN BASADO EN PUERTO: Cada puerto de switch es configurado con un access list especificando ser miembro de un set de VLAN.** 

**Los miembros de la VLAN se especifican en base al puerto en el cual se encuentran conectados a los dispositivos de interconexión.** 

**Requiere reconfigurar las VLANs si el usuario se mueve físicamente.** 

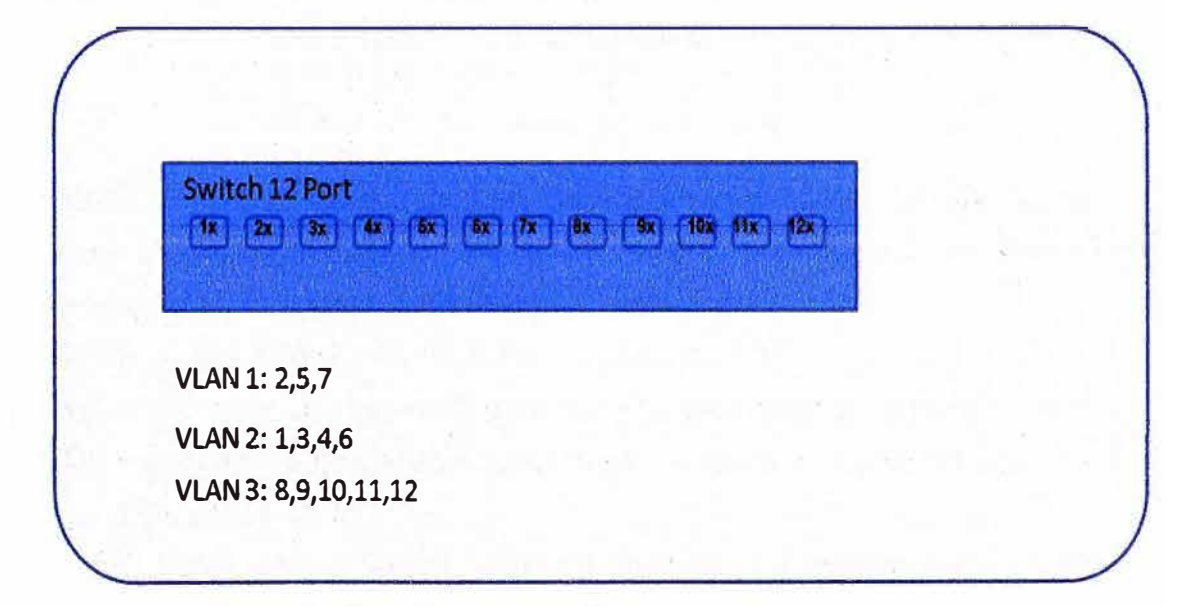

## **Fig.1.5: Ejemplo de VLAN basado en puerto**

**(Fuente: Elaboración Propia)** 

**VLAN BASADO EN MAC: Un switch es configurado como access líst mapeando de forma individual MAC addresses y su VLAN.** 

**Los miembros de una VLAN dependen de la dirección MAC de las estaciones.** 

**No re<sup>q</sup>uiere reconfiguración si las estaciones se mueven físicamente a puertos distintos. Los miembros de la VLAN deben asignarse inicialmente.** 

Problemas cuando si existen decenas o cientos de usuarios.

Problemas para identificar a terminales que poseen varios direcciones MAC.

## **TABLA N º 1.8 Ejemplo de VLAN basada en Mac**

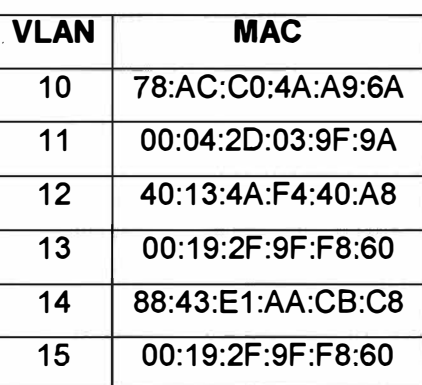

(Fuente: Elaboración propia)

**VLAN BASADO EN PROTOCOLO NIVEL 2, 3, n:** Un switch es configurado con una list mapeando protocolo de capa 3 y el tipo de VLAN de esta forma filtrar el tráfico IP de las estaciones cercanas utilizando un protocolo determinado como el IPX.

Se muestra a continuación ejemplos:

**VLANS NIVEL 2:** Por tipo de protocolo: Basado en el campo tipo de protocolo del nivel 2

**TABLA N º 1.9** VLAN por tipo de protocolo (Fuente: Elaboración propia)

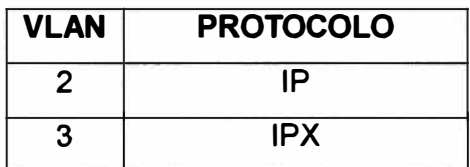

**VLANS NIVEL** 3: Direcciones de Subred: Basado en la cabecera de nivel 3, no tiene nada que ver con routing la cabecera de nivel 3 se utiliza para mapear la VLAN a la que pertenece, requiere más retardo debido a procesamiento.

**VLANS NIVEL n:** Basados en otros niveles. Ej: VLAN para ftp.

**ATM VLAN** - Usa protocolo LAN Emulation (LANE) para asignar paquetes Ethernet en celdas ATM y entregarlos a su destino mediante la conversión de una dirección MAC de Ethernet en una dirección ATM.

**IEEE 802.1Q:** La especificación IEEE 802.1Q establece un método normalizado para etiquetar las tramas Ethernet con información de pertenencia a una VLAN. El estándar IEEE 802.1Q define el funcionamiento de VLAN donde los puentes que permiten la definición, operación y administración de topologías LAN virtual dentro de una infraestructura LAN puenteada.

El estándar 802.1 Q tiene como objetivo tratar el problema de los cómo romper las redes de gran tamaño en partes más pequeñas para transmitir y el tráfico de multidifusión no se agarra más ancho de banda necesario.

El estándar también ayuda a proporcionar un mayor nivel de seguridad entre segmentos de redes internas.

La clave para el IEEE 802.1Q para llevar a cabo las funciones anteriores está en sus etiquetas. 802.1 Q compatibles con los puertos del switch se puede configurar para transmitir tramas etiquetadas. y sin etiquetar. Un campo de etiqueta que contiene VLAN (y *I* o prioridad 802.1 p) la información se puede insertar en una trama ethernet. Si un puerto tiene un dispositivo compatible con 802.1Q adjunta (como otro conmutador), estas tramas etiquetadas pueden llevar información perteneciente a la VLAN entre los switches, lo que deja que un switch abarca múltiples VLAN. Sin embargo, es importante para asegurar los puertos con y sin dispositivos compatibles con 802.1Q adjunta están configurados para transmitir tramas no etiquetadas. Muchas tarjetas de red para PCs e impresoras no son compatibles con 802.1Q. Si reciben un paquete marcado, no van a entender la VLAN etiquetada. Asimismo, la máxima longitud del frame ethernet para tramas etiquetadas se incrementó en 802.1Q (y también en, 802.3ac) de 1.518 a 1.522 bytes. Esto podría provocar que tarjetas con inteñaz de red o más conmutadores dejen los frames marcados con etiqueta como "de gran tamaño".

**ESTRUCTURA DEL PROTOCOLO: IEEE 802.1Q TAGGED FRAME FOR ETHERNET:** 

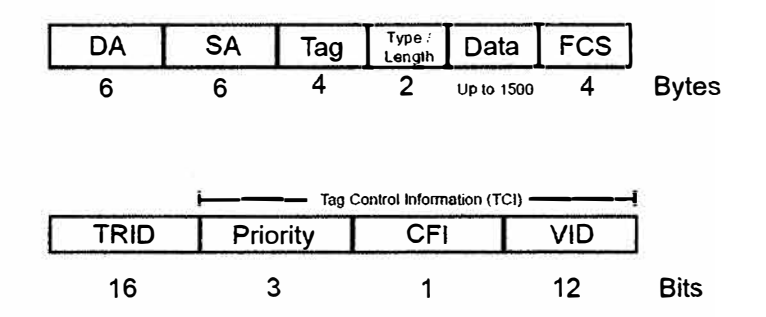

**Fig.1.6:** IEEE 802.1Q TAGGED FRAME FOR ETHERNET

(Fuente: Network Protocols Handbook, 4th Edition.)

**TRIO:** Tag Protocol ldentifier (Typically 0x8100 (default), 0x9100 or 0x9200) **PRIORITY:** 802.1P priority levels (0 to 7)

**CFI:** Canonical Former Indicator 0=canonical MAC 1=non-canonical MAC **VID:** Unique VLAN identifier (O to 4095)

• TPID: Tag Protocol ID, valor definido de 8100 *en* hexadecimal. Cuando un cuadro tiene la EtherType igual a 8100, este cuadro lleva la etiqueta IEEE 802.10/802.lP.

• TCI: Tag Control lnformation este campo incluye la prioridad (3 bits), indica su forma canonica y Vlan ID.

• Priority: Define la prioridad del usuario, dando ocho niveles de prioridad, IEEE 802.1 define el funcionamiento de estos 3 bits (000 al 111) de prioridad de usuario.

**• CFI: Cannonical Format lndicator, Indicador de formato canónico siempre se fija en cero por conmutadores Ethernet. TPI se utiliza por razones de compatibilidad entre una red de tipo Ethernet y una red de tipo Token Ring.** 

**• Si una trama recibida en un puerto de Ethernet tiene un conjunto TPI a 1, entonces ese marco no debe ser transmitido, como lo es para un puerto sin etiquetar.** 

**• VID: VLAN ID es la identificación de la VLAN, que se utiliza básicamente por el estándar 802.1Q. Tiene 12 bits y permite la identificación de 4096 (2** A **12) VLAN. De los 4096 posibles VID, un VID de O se utiliza para identificar los marcos de prioridad y el valor 4095 (FFF) está reservado, por lo que las configuraciones máximas posibles de VLAN son 4.094.** 

**A continuación se describe más definiciones de VLAN's:** 

**Estándar internacional** 

**Define VLANs de nivel 1 y 2 y niveles superiores.** 

**Compatible con bridges y switches sin capacidad de VLAN.** 

**Soporte de medio compartido y LANs conmutadas.** 

**Soporte de configuración estática y dinámica.** 

**Marcas genéricas: Cisco ISL: lnter Link Switch, 3COM Virtual LAN Trunking** 

#### **1.3.3 SNMP: Simple Network Management Protocol**

**Descripción del Protocolo: Simple Network Management Protocol (SNMP). Es un protocolo estándar desarrollado para administrar nodos como: Servidores, estaciones de trabajo, routers, switches and hubs, etc. en una red IP. SNMP habilita la administración de los dispositivos (nodoes de red) para administrar el performance de la red, buscar y solucionar problemas de red, es utilizado para planificar y gestionar su crecimiento.** 

**El sistema de administración de red aprende con los traps y noticias de cambios de red que generan los nodos que están habilitados con SNMP.** 

**Una red administrada por SNMP consiste en tres componentes clave: managed devices, agents, Network-Management systems (NMSs).** 

**Un managed device es un nodo de red y contiene a un agent snmp el también reside en el administrador de la red, Managed devices colecta y almacena la información a administrar y hace que esta información esté disponible en el NMS utilizando SNMP.** 

**Managed devices, algunas veces llama a los elementos de red, puede ser routers y access servers, switches and bridges, hubs, computadoras hosts o impresoras.** 

**Un agente es un módulo de software de gestión de red que reside en un dispositivo gestionado. Un agente tiene conocimiento local de gestión de la información y traduce esa información en una forma compatible con SNMP.** 

**Un NMS ejecuta aplicaciones que hacen control y monitoreo de dispositivos** 

gestionados. NMS proporcionan la mayor parte de los recursos de procesamiento y memoria necesarios para la gestión de la red. Uno o más NMS debe existir en cualquier red gestionada. El cuadro siguiente muestra la arquitectura SNMP.

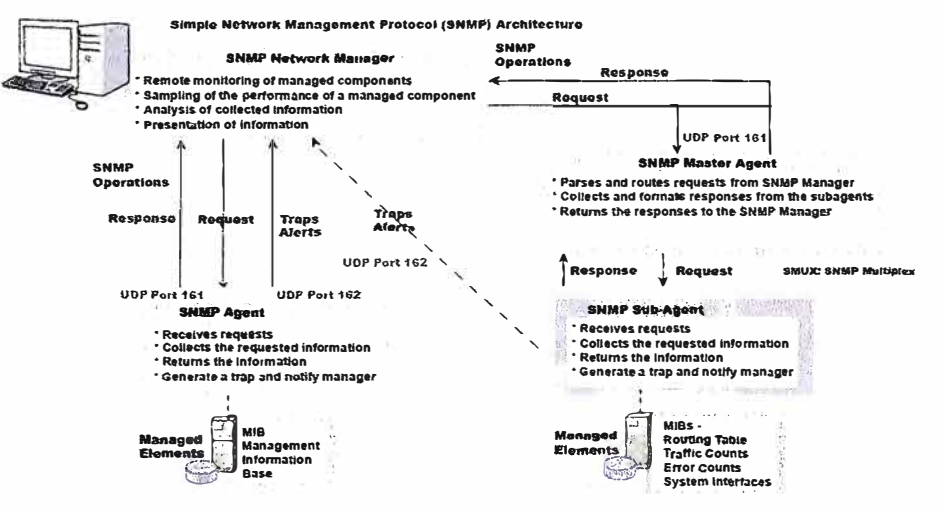

**Fig.1.7:** Simple Network Management Protocol (SNMP) Architecture (Fuente: Network Protocols Handbook, 4th Edition.)

En la actualidad, hay tres versiones de protocolos de gestión de red simple definidos: SNMP v1, SNMP v2 y SNMP v3, La tabla siguiente proporciona el resumen de las operaciones y características de las diferentes versiones de SNMP.

**TABLA N º 1.10** Simple Network Management Protocol (SNMP) Características

(Fuente: Network Protocols Handbook, 4th Edition.)

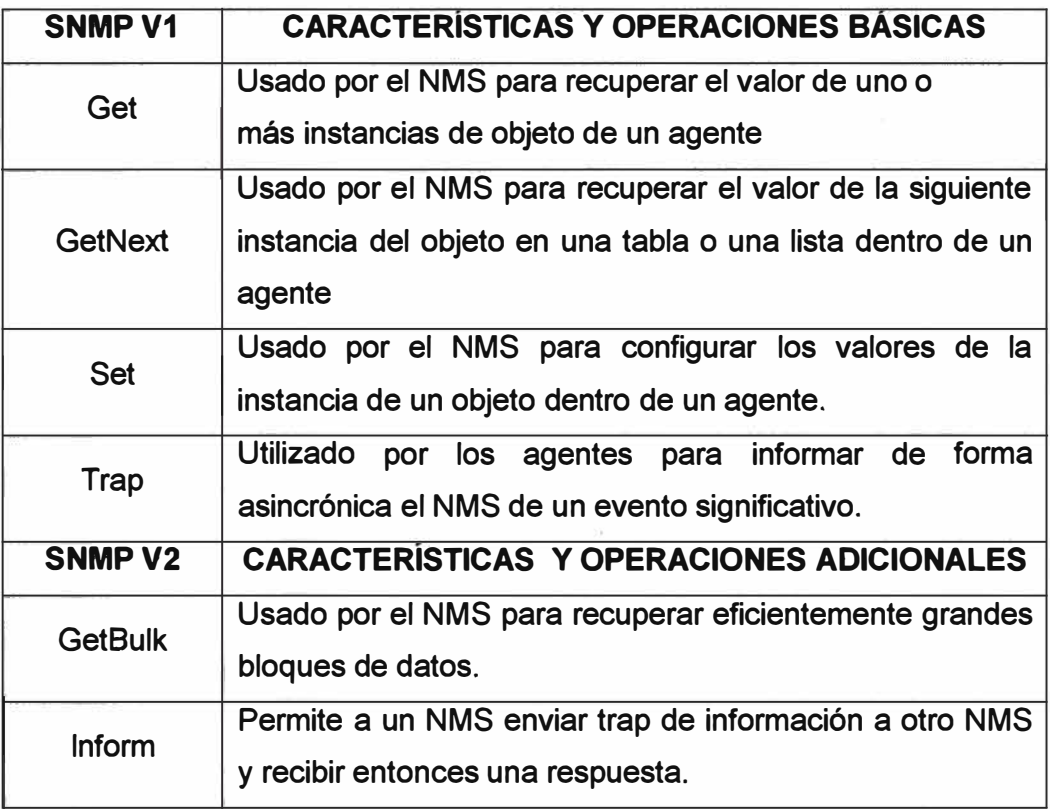

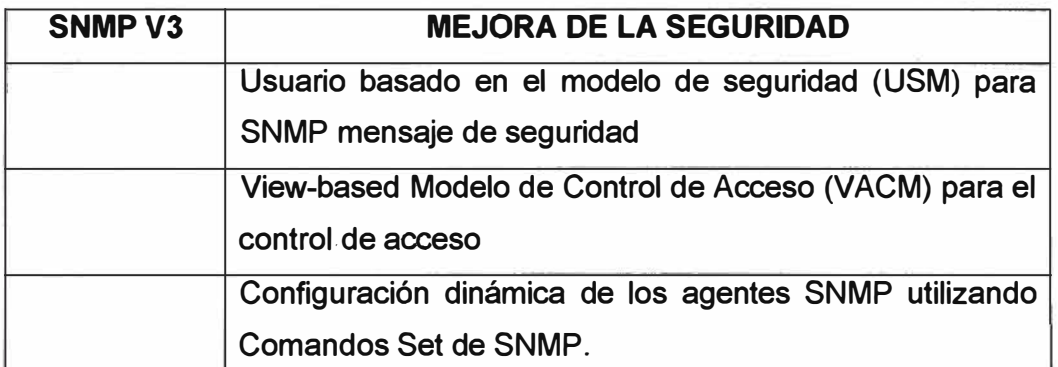

Para resolver los problemas de incompatibilidad entre las diferentes versiones de SNMP, RFC 3584 define las estrategias de coexistencia. SNMP también incluye un grupo de extensiones definidas por RMON, RMON 2, MIB, MIB2, SMI, 0ID. Enterprise 0ID.

**Estructura del Protocol SNMP:** SNMP es un protocolo de aplicación, que está encapsulado en UDP. En general el mensaje SNMP es para todas las versiones y se muestra a continuación:

# Versión | Community | PDU **TABLA N º 1.11 Estructura del protocolo SNMP.**

(Fuente: Network Protocols Handbook, 4th Edition.)

• Versión: SNMP versión number. Tanto el administrador como el agente deben utilizar la misma versión del SNMP. Los Mensajes que contienen diferentes números de versión se descartan sin más transformación

• Community - Nombre de comunidad utilizado para autenticar el administrador antes de permitir el acceso al agente

• PDU (Protocol Data Unit) -- Los tipos de PDU y formatos para SNMPv1, v2 y v3 se explican a continuación:

## **SNMPv1: Simple Network Management Protocol versión 1**

**Descripción del protocolo:** Simple Network Management Protocol (SNMP) es un protocolo desarrollado para gestionar los nodos (servidores, estaciones de trabajo, routers, switches y hubs, etc.) de una red IP. SNMP permite a los administradores de red gestionar el rendimiento de la red, encontrar y resolver problemas de la red y el plan de crecimiento de la red. NMS aprende de los problemas recepcionando, recibiendo las notificaciones de cambio de los dispositivos de la red habilitados SNMP.

SNMPv1 es una simple petición / respuesta de protocolo. El sistema de gestión de red envía una solicitud, y logra respuestas retorno de los dispositivos. Este comportamiento se implementa mediante el uso de una de las cuatro operaciones de protocolo:

Get, GetNext, Set y Trap. La operación **Get** es utilizado por el NMS para recuperar el valor de una o más instancias de objeto de un agente.

Si el agente responde a la operación de Get no puede proporcionar valores para todas

las instancias del objetos en una lista, que no proporciona ningún valor.

La operación **GetNext** es utilizado por el NMS para recuperar el valor de la instancia del objeto siguiente en una tabla o una lista dentro de un agente. La operación en conjunto es utilizado por el NMS para establecer los valores de instancias de objetos dentro de un agente. La operación de captura es usada por los agentes para informar de forma asíncrona al NMS de un evento significativo.

*Estructura del protocolo:* SNMP es un protocolo de aplicación, que está encapsulado en UDP. En general el mensaje SNMP es para todas las versiones y se muestra a continuación:

Versión | Community | PDU

**TABLA N º 1.12** Estructura del protocolo SNMP v1.

(Fuente: Network Protocols Handbook, 4th Edition.)

• Versión -- Número de versión de SNMP. Tanto el manager y el agente debe utilizar la misma versión de SNMP. Mensajes que contienen diferentes números de versión se descarta sin más transformación

• Community -- Nombre de comunidad utilizado para autenticar el administrador antes de permitir el acceso al agente.

• PDU para SNMPv1 -- Hay cinco diferentes tipos de PDU: Get- Request, GetNextRequest, GetResponse, SetRequest, and Trap. Una descripción general de cada uno de estos campos se da a continuación.

En la TABLA N <sup>º</sup>1.13 se muestra el formato para GetRequest, GetNext Request, GetResponse y SetRequest PDU se muestra aquí.

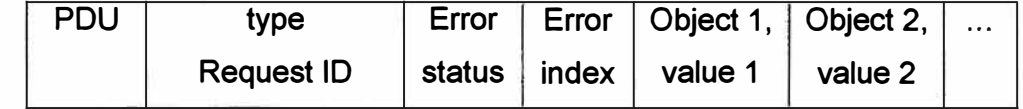

**TABLA N º 1.13** FORMATO DE GETREQUEST, GETNEXT REQUEST, GETRESPONSE, SETREQUEST, PDU.

(Fuente: Network Protocols Handbook, 4th Edition.)

• PDU type -- **Especifica el tipo de PDU transmitidas: O GetRequest,** 1 **GetNextRequest,** 2 **GetResponse** y **SetRequest 3.** 

• Request ID -- **Asociados SNMP peticiones con respuestas**

• Error status --Indica una de un número de errores y tipos de error. Sólo la operación de respuesta fija este campo. Otras operaciones establezca este campo en cero.

• Error index -- Asocia un error con una instancia de objeto determinada. Sólo la operación de respuesta fija este campo. Otras operaciones establezca este campo en cero.

• Variable bindings --Sirve como el campo de datos de la PDU de SNMPv1. Cada enlace de variables asociadas a instancia de objeto particular con su valor actual (con la excepción de Get y GetNext requests, cuyo valor se ignora).

En la TABLA N°1.14 se muestra el formato de la PDU Trap se muestra a continuación.

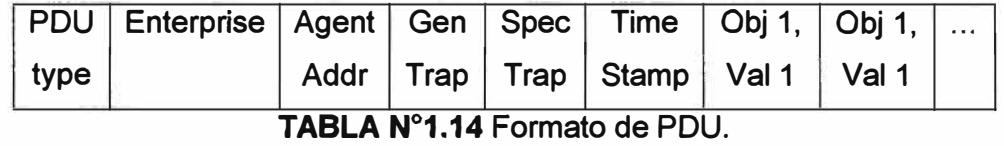

(Fuente: Network Protocols Handbook, 4th Edition.)

- PDU type: Especifica el tipo de PDU (4=Trap).
- Enterprise: Identifica la gestión bajo cuya autoridad de registro ha sido definida el trap.
- Agent address: IP address del agente, utilizado para la identificación adicional.
- Generic trap type: Campo que describe el evento.
- Specific trap type: Se utiliza para identificar un trap no genérico cuando el tipo genérico de trap es la enterprise específica.
- Timestamp: Valor del objeto sysUpTime, que representa la cantidad de tiempo transcurrido entre la última (re-) inicialización y la generación de esa trap.

#### *SNMPv2: Simple Network Management Protocol versión 2*

Descripción del protocolo: Simple Network Management Protocol (SNMP) es un protocolo desarrollado para gestionar los nodos (servidores, estaciones de trabajo, routers, switches y hubs, etc.) de una red IP. SNMP permite a los administradores de red para gestionar el rendimiento de la red, encontrar y solucionar problemas de red, y un plan para el crecimiento de la red. NMS aprende de los problemas recepcionando, recibiendo las notificaciones de cambio de los dispositivos de la red habilitados SNMP.

SNMP versión 2 (SNMPv2) es una evolución de SNMPv1. El Get, GetNext, y las operaciones que se utiliza en SNMPv1 son exactamente los mismos que los utilizados en SNMPv2. Sin embargo, SNMPv2 añade y mejora algunas operaciones de protocolo. La operación Trap SNMPv2, por ejemplo: cumple la misma función que el utilizado en SNMPv1 pero utiliza un formato de mensaje diferente y está diseñado para sustituir el Trap SNMPv1 SNMPv2 también define dos nuevas operaciones: GetBulk e informar.

La operación GetBulk es utilizado por el NMS para recuperar eficientemente grandes bloques de datos, como por ejemplo varias filas en una tabla.

GetBulk llena un mensaje de respuesta con la mayor cantidad de datos que se solicitan como quepan. La operación lnform permite al NMS enviar información o trap a otra NMS y recibir entonces una respuesta. En SNMPv2, si el agente responde a las operaciones GetBulk no puede proporcionar valores para todas las variables en una lista, que proporciona resultados parciales.

*Estructura del protocolo:* SNMP es un protocolo de aplicación, que está encapsulado en UDP. En general en la TABLA N º 1.15 se muestra el mensaje SNMP la cual es para todas las versiones y se muestra a continuación:

**TABLA N º 1.15** Formato del protocolo SNMP v2.

(Fuente: Network Protocols Handbook, 4th Edition)

Versión | Community | PDU

• Versión: Número de versión de SNMP. Tanto el manager y el agente debe utilizar la misma versión de SNMP. Mensajes que contienen diferentes números de versión se descarta sin más transformación

• Community: Nombre de comunidad utilizado para autenticar el administrador antes de permitir el acceso al agente.

• PDU (Protocol Data Unit): Los tipos de PDU y formatos son diferentes para SNMPv1, v2 y v3, que se explican en las secciones correspondientes.

Para SNMPv2, Get, GetNext, lnform, Response, Set y Trap PDU tiene en la TABLA N <sup>º</sup>1.13 se muestra el formato.

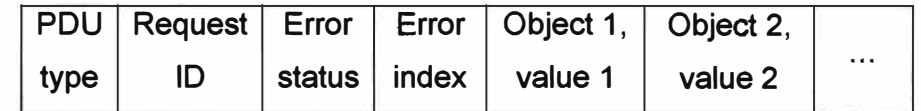

**TABLA N º 1.16** Formato del Get, GetNext, lnform, Response, Set y Trap PDU.

(Fuente: Network Protocols Handbook, 4th Edition.)

• PDU type: Identifica el tipo de PDU transmitidas (Get, Get- Next, Inform, Response, Set, or Trap).

• Request ID: Asocia solicitudes SNMP con respuestas.

• Error status: Indica una de un número de errores y tipos de error. Sólo la operación de respuesta fija este campo. Otras operaciones establezca este campo en cero.

• Error index: Asocia un error con una instancia de objeto determinada. Sólo la operación de respuesta fija este campo. Otras operaciones establezca este campo en cero.

• Variable bindings: Sirve como el campo de datos (value 1, value 2...) del SNMPv2 PDU. Cada variable vinculante asocia una instancia de objeto determinada por su valor actual (con exclusión de Get y GetNext requests, para los cuales se omite el valor).

SNMPv2 Formato de GetBulk PDU, en la TABLA N º 1.14 se muestra el formato correspondiente a la versión 2.

**TABLA N º 1.17** Formato de GetBulk PDU.

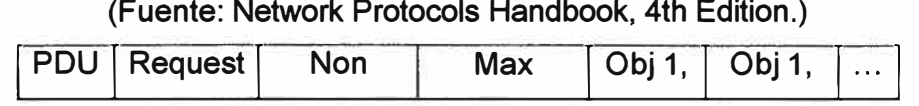

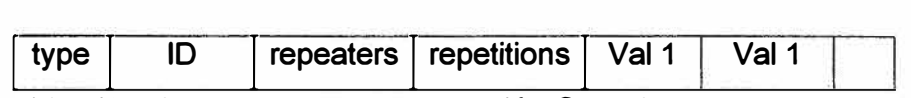

• PDU type: Identifica la PDU como una operación GetBulk.

• Request ID: Asocia solicitudes SNMP con respuestas.

• Non repeaters: Especifica el número de instancias de objeto en el campo de asignaciones de las variables que se deben recuperar no más de una vez desde el comienzo de la petición. Este campo se utiliza cuando algunos de los casos son objetos escalares con una sola variable.

• Max repetitions: Define el número máximo de veces que otras variables además de los especificados por el campo de repetidores no deben ser recuperados.

• Variable bindings: Sirve como el campo de datos (Obj 1, Obj 2 ... ) de la PDU SNMPv2. Cada enlace de variables asociadas a instancia de objeto particular con su valor actual (con la excepción de Get y GetNext requests, cuyo valor se ignora.

### *SNMPv3: Simple Network Management Protocol versión 3*

*Descripción del protocolo:* Simple Network Management Protocol (SNMP) es un protocolo desarrollado para gestionar los nodos (servidores, estaciones de trabajo, routers, switches **y** hubs, etc.) de una red IP. SNMP permite a los administradores de red para gestionar el rendimiento de la red, encontrar **y** solucionar problemas de red, **y** un plan para el crecimiento de la red. NMS aprende de los problemas recepcionando. recibiendo las notificaciones de cambio de los dispositivos de la red habilitados SNMP.

SNMP versión 3 (SNMPv3) añade capacidades de seguridad y configuración remota a las versiones anteriores. La arquitectura SNMPv3 presenta el modelo de seguridad basado en el usuario (USM) para la seguridad de los mensajes y la vista basada en el Modelo de Control de Acceso (VACM) para el control de acceso.

La arquitectura soporta el uso concurrente de seguridad diferente, control de acceso y los modelos de procesamiento de mensajes. Más específicamente:

#### **SEGURIDAD**

- Autenticación **y** privacidad.
- Autorización y control de acceso.

## **ADMINISTRACIÓN DEL FRAMEWORK**

- Nombres de las entidades.
- Las personas **y** las políticas.
- Nombres de usuario y gestión de claves.
- Destinos de notificación.
- Las relaciones de proxy.
- Configurable de forma remota a través de operaciones de SNMP.

SNMPv3 también introduce la posibilidad de configurar dinámicamente el agente SNMP mediante los comandos SET de SNMP contra los objetos MIB que representan configuración del agente. Esta función permite la configuración dinámica de adición, eliminación y modificación de entradas de configuración de forma local o remota.

En la TABLA N°1.18 se muestra la estructura del protocolo para el formato del mensaje SNMPv3:

**TABLA N º 1.18** Estructura del protocolo SNMP v3

(Fuente: Network Protocols Handbook, 4th Edition.)

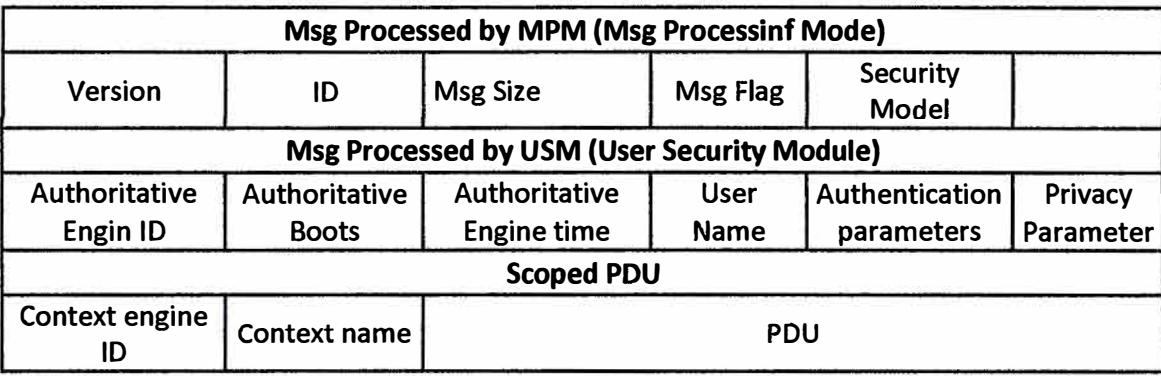

• Versión: snmv3(3).

• ID: Un identificador único que se utiliza entre dos entidades SNMP para coordinar los mensajes de solicitud y respuesta.

• Msg Size: El tamaño máximo de un mensaje en octetos apoyado por el emisor del mensaje.

• Msg Flags: Una cadena de octeto que contiene tres flags al menos con tres bits significativos: reportableFlag, privFlag, authFlag.

• Security Model: Es un identificador que indica qué modelo de seguridad fue usado por el remitente y por lo tanto que modelo de seguridad debe ser utilizado por el receptor para procesar este mensaje.

• AuthoritativeEnginelD: El snmpEnginelD es el motor SNMP que autoriza el intercambio de este mensaje. Por lo tanto, este valor se refiere a la fuente de un trap, response o report, y el destino de una Get, GetNext, GetBulk, Set o inform.

• AuthoritativeEngineBoots: El motor SNMP es el que autoriza al valor snmpEngineBoots a participar en el intercambio de mensjes.

• AuthoritativeEngineTime: El motor SNMP es el que autoriza al valor snmpEngineTime a participar en el intercambio de mensajes.

• User Name: El usuario (principal) en cuya parte el mensaje se intercambia.

• AuthenticationParameters: Nulo si la autenticación no está siendo utilizado para este intercambio. De lo contrario, este es un parámetro de autenticación.

• PrivacyParameters: Null si la privacidad no está siendo utilizado para este intercambio.

De lo contrario, este es un parámetro de privacidad.

• PDU (Protocol Data Unit): El tipo de PDU para SNMPv3 es el mismo para el SNMPv2.

#### **1.4 Seguridad**

La definición de la seguridad está referido al cumplimiento del estándar PCI DSS, el cual no es tópico a tratar en el presente capítulo sin embargo se recomienda que los equipos que están involucrados en la transacción soporten el PCI DSS.

## **1.5 Firewall**

Los firewalls son dispositivos de red que restringen el acceso entre redes, para nuestro caso, el Firewall (FW) es un componente importante de la red para poder asegurar que el tráfico a través de la red sea seguro. En la actualidad, muchas empresas financieras emplean el firewall para restringir el acceso desde Internet a sus redes privadas, como se puede apreciar en el ANEXO C: DIAGRAMA ACTUAL DE RED.

# **CAPÍTULO 11 PLANTEAMIENTO DE INGENIERÍA DEL PROBLEMA**

Este capítulo se desarrolla con la finalidad de presentar de una manera clara y concisa el escenario bajo el cual nace la motivación de este informe y a qué necesidad responde. Se definen también cuáles son los alcances y aportes del mismo. Finalmente se dedica un punto a la síntesis de este informe.

#### **2.1 Descripción del problema**

En la actualidad los costos de los enlaces de datos disponibles para las zonas alejadas de la ciudad o en zonas rurales como servicio de datos por fibra óptica, enlace en cobre, enlaces satelitales, etc., son costosos y hacen no viable la posibilidad de llegar con servicios financieros tipo cajeros automáticos, cajeros corresponsales, puntos de venta (POS) a las zonas rurales.

El presente informe presenta una alternativa adecuada para llegar con los servicios financieros a las zonas rurales los cuales aportan al desarrollo económico de la comunidad.

#### **2.2 Objetivos del informe**

Conocer las etapas relacionadas al proceso de implementación de los proyectos utilizando tecnología 2G/3G, descripción de los componentes de la solución.

Presentar un estudio de la topología, arquitectura de hardware requerido para que puedan operar en producción los terminales tipo cajero automático, cajero corresponsal, puntos de venta (POS).

Describir cómo se comporta el tráfico transaccional a través de la red móvil hasta llegar a los servidores de la institución financiera.

Desarrollar los lineamientos para que se pueda poner en producción un cajero automático en zona rural y que se haga posible la transacción bancaria en línea.

Proponer el diseño para la implementación del sistema en las distintas instituciones bancarias (privadas y del estado).

La evolución de la tecnología disponible servirá como base para desarrollar más aplicaciones basadas en la disponibilidad de más ancho de banda en los enlaces de datos provistos por los carriers con servicios móviles de tipo 2G los cuales están avanzando con las nuevas tecnologías de 3G

#### **2.3 Evaluación del problema**

En et Perú, actualmente, existen poblaciones alejadas de la ciudad donde se requieren de servicios financieros, los cuales están siendo atendidos por instituciones como Bancos privados y del estado.

El presente trabajo describe completamente la interacción de la tecnología para llevar a los destinos alejados los sistemas como cajeros automáticos, cajeros corresponsal, puntos de venta, en donde la actividad económica de la localidad permita el desarrollo de la comunidad.

Desde la perspectiva del estado, su presencia sería notable pues permitirá aportar al desarrollo económico de estas comunidades.

Desde la perspectiva privada, se abre un abanico de oportunidades comerciales y una nueva forma de poder tener presencia en lugares donde la necesidad de utilizar cajeros automáticos, puntos de venta (POS) por la población, turistas y comerciantes acelere el desarrollo de la comunidad.

#### **2.4 Limitaciones del informe**

Este trabajo constituye una guía para aquellas personas que se encuentren investigando temas relacionados al desarrollo de las comunidades rurales con aporte de las tecnoJogías que puedan ser de utilidad al desarrollo del país.

Una de las limitaciones del sistema es que el ancho de banda de los servicios móviles permite únicamente tráfico transaccional para tener una buena experiencia con el servicio entregado.

A la medida que la tecnología evolucione y los carriers dispongan planes de crecimiento en las zonas rurales con tecnologías que hagan factible poder desplegar servicios más complejos y/o aplicaciones que requieran más anchos de banda será factible poder incrementar las aplicaciones que estas tecnologías entreguen a comunidades donde los accesos de red son muy escasos o no son factibles por las condiciones que presenta la geografía de las zonas donde se requiera llevar servicios o cajeros automáticos y/o puntos de venta (POS).

#### **2.6 Síntesis del informe**

Se exponen los fundamentos teóricos que permitan comprender los procesos involucrados en la transmisión de datos transaccionales sobre la red de datos móviles 2G/3G. Se presenta un análisis de la arquitectura de hardware y software de los equipos de datos para tráfico por tecnologías 2G/3G y se realiza un estudio de la topología implementada en una solución para la banca rural.

Finalmente, se propone un escenario de implementación con los lineamientos y recomendaciones a tener en cuenta en el proceso de implementación de la solución en la banca rural, para los servicios financieros.

## **CAPÍTULO 111 DETERMINACIÓN DE LA NECESIDAD**

**Este capítulo presenta el potencial del servicio que se entrega en las zonas rurales, sobre todo en los puntos donde se desarrolla actividad económica con productores, turistas y exportadores e interacción con programas del gobierno.** 

#### **3.1 Demanda potencial del servicio**

**En muchos países en desarrollo las finanzas rurales formales aún son muy débiles y la demanda real supera la oferta, y los servicios son inaccesibles para las poblaciones económicamente activas, poblaciones rurales y para personas que viven en áreas rurales. En el presente informe se propone una solución de llevar el sistema del cajero automático como un medio para que las zonas rurales se integren al sistema financiero del país, existen dudas respecto al potencial de los pobladores más pobres y de los residentes de áreas remotas para convertirse en clientes viables de servicios financieros supeditados al mercado.** 

**El supuesto de que no hay una demanda real de servicios de microfinanzas entre tos más pobres no parece ser realista. Pues igualmente, cerca del 7 por ciento de los clientes de Mi banco en Perú pertenece a la categoría de los más pobres (Welch y Devaney, 2003, http://centerforfinancialinclusionblog.files.wordpress.com/2011/10/poverty-outreachfindings-mibanco-peru-spanish.pdf). Los hogares más pobres presentan también una demanda real por facilidades seguras para realizar sus depósitos y/o transacciones.** 

**Así mismo, a la fecha, el tráfico generado por las transacciones en los cajeros automáticos demandan una optimización del uso del ancho de banda disponible, puesto que no requieren de tasas altas de ancho de banda para que sea posible una transacción bancaria a través de las tarjetas de crédito y/o débito para estas transacciones, de tal forma que sea necesaria evaluar alternativas de soluciones para los enlaces que soportan este tipo de servicio.** 

**Para el ANEXO 8: ESTADÍSTICAS DE INEI Y OSIPTEL se presenta cuadros estadísticos de fuente INEI y OSIPTEL los cuales evidencias el número de población rural para los cuadros mostrados, detallando información de la población económicamente** 

**activa y el cuadro LÍNEAS EN SERVICIO DE TELEFONÍA MÓVIL, POR EMPRESA, 2000 - 201 O muestra un consolidado a nivel nacional como es el crecimiento del número de líneas móviles a nivel nacional.**

**De la misma forma se muestra en el ANEXO B: ESTADÍSTICAS DE INEI Y OSIPTEL.**  La distribución de producción de los principales cultivos según departamentos al 2010.

#### **3.2 Evaluación de la competencia**

**El consumo de ancho de banda que requiere una transacción demanda poder evaluar a los enlaces y tecnologías que puedan considerarse competencia, para esta solución nos lleva a analizar tipos de enlaces como: enlaces de Cobre, fibra, satelital, ISDN, los cuales para cada caso se hacen no factibles por la geografía de cada lugar donde se implementarían, tal es el caso de satélite si consideramos esta tecnología lo que hace no factible son los altos costos mensuales y por tener el enlace disponible bajo anchos de banda mínimos que ofrecen los carriers que prestan este tipo de servicio.** 

**Para el caso de los enlaces de fibra óptica, por la geografía y distancia donde se encuentran la necesidad de poner servicios como cajero automático, cajeros corresponsal, puntos de venta, los costos altos de la fibra óptica, planta externa, obra civil versus el número volumen de transacciones que realizan en estas zonas alejadas hacen que esta tecnología de fibra óptica no sea factible poder implementar de igual forma sucede con los servicios con enlace con cobre.** 

# **CAPÍTULO IV ANÁLISIS Y PRESENTACIÓN DE RESULTADOS**

#### **4.1 Introducción**

El análisis y presentación de resultados se enfoca en el diseño de la red interna donde se incluye el plan de numeración IP de la red de cajeros automáticos y el direccionamiento de las subredes ya que es la actividad más inmediata a realizar se muestra los distintos componentes que son añadidos a la red como cámaras de seguridad, se incluye el diseño de la red de puntos de Venta (POS)

#### **4.2 Solución de la arquitectura de red**

En el ANEXO C: DIAGRAMA ACTUAL DE RED, se muestra una red tradicional de servicios como cajeros automáticos, puntos de venta, video seguridad en los escenarios mostrados se puede apreciar que todos los sistemas cuentan con enlaces dedicados los cuales hacen que sea complejo y costoso poder llevar estos servicios a las zonas alejadas de la ciudad, las conexiones de red que se encuentran en los lugares remotos envían tráfico a través de la red del carrier que en su mayoría de los casos son enlaces con tecnología MPLS llegan a la sede principal para luego son autenticados por los sistemas de seguridad para llegar a los servidores centrales de cada aplicación.

En el ANEXO D: DISEÑO DE RED PARA SERVICIOS 3G, muestra el diseño de la **red de cajeros automáticos la cual podrá ser implementada bajo los estándares de**  seguridad requeridos para esta solución, se muestra dos escenarios el primero es por circuito dedicado donde a la fecha los carrier proponen enlaces basados en arquitectura de red por MPLS donde se estima un ancho de banda basado en el trafico cursado por cada cajero automático este tipo de enlace deberá ser del tipo MPLS donde se estima tráfico de datos y tráfico de video esencialmente.

De igual manera se muestra el diseño para cajeros automáticos por internet donde la institución financiera deberá contar con enlace internet por donde los componentes remotos (cajeros automáticos, equipo con soporte a 3G, sistemas de seguridad, sistemas de energía) deberán realizar tráfico hacia los servidores que se encuentran en la sede principal este tipo de trafico deberá asegurar niveles de encriptación para cumplir con los estándares de seguridad para transacciones.

En el mismo ANEXO D: DISEÑO DE RED PARA SERVICIOS 3G de muestra los
circuito dedicado y por internet aplicaciones de puntos de venta y el sistema de video seguridad, este diseño de puede extender al resto de servicios que podrán ingresar a producción basados en la misma arquitectura.

En base a las consideraciones de diseño mencionadas en el punto anterior se muestra la arquitectura de red segmentada en el ANEXO D: DISEÑO DE RED PARA SERVICIOS 3G y en el ANEXO E: DIRECCIONAMIENTO IP se muestra el direccionamiento interno de los segmentos de red creados, así mismo, la VLAN a la cual pertenece cada uno de los segmentos.

#### **4.3 Costos y tiempos de ejecución**

En el ANEXO F: TABLA DE COSTOS, se muestra cuadros comparativos de costos fos cuales son referenciales estos cálculos muestran que utilizando tecnología 3G es factible poder desplegar los cajeros automáticos así como los puntos de venta (POS), a través del territorio nacional, en el ANEXO G: DIAGRAMA DE GANTT se muestra los tiempos estimados para la implementación en las zonas alejadas del país donde exista cobertura de señal 3G.

#### **CONCLUSIONES Y RECOMENDACIONES**

**1. En zonas rurales donde exista cobertura 3G por parte de los operadores locales ya es factible realizar una transacción a través de cajeros automáticos, puntos de venta (POS) permiten desarrollarse económicamente a las poblaciones del país.**

**2. Los ahorros en implementación de estos servicios para las zonas donde no hay factibilidad de poder llegar con enlaces de fibra óptica o cobre son importantes para poder hacer factible llevar servicios de cajero automático, y puntos de Venta como se muestra en el ANEXO F: TABLA DE COSTOS.**

**3. Es importante garantizar el consumo de tráfico consumido por los dispositivos móviles para el caso del equipo router con soporte a 3G, vigile el consumo e infórmese de cualquier anomalía en su factura.**

**4. A la fecha los operadores de celular ya se encuentran desplegando en muchas localidades alejadas de la ciudad servicio de 3G esto permite a las instituciones financieras y al estado poder desplegar sus servicios financieros y tener presencia para el caso del estado.**

**5. Es claro que la tecnología 3G brinda más servicios como a continuación describimos: video llamadas, video conferencias, TV móvil/monitoreo remoto, internet móvil, video streaming/video portal, capacidad simultanea de voz y datos, sin embargo et presente trabajo está basado esencialmente en brindar servicio financiero a través de las instituciones bancarias y el estado, para esto se propone implementar la red para cajeros automáticos, puntos de venta (POS) a través de la red 3G de los operadores locales.**

**6. Se recomienda la adquisición de nuevas plataformas tecnológicas, como es el caso del firewall de aplicaciones, dispositivos remotos en el caso del equipo terminal con soporte a tecnología 3G, se recomienda solicitar a los fabricantes un documento en donde detalle que su producto cumple con la norma de seguridad.**

**7. En el ANEXO D: DISEÑO DE RED PARA SERVICIOS 3G se muestra la solución de servicios 3G con integración utilizando internet para luego encriptar el trafico cursado esta posibilidad es utilizada para soluciones que demandan análisis de consumo de ancho de banda en bits por segundo dado que intemet no garantiza ancho de banda en su totalidad, con esta conclusión se determina que los sistemas que cuentan con circuito** **dedicado para la solución son escalables en el tiempo para que puedan implementarse otras tecnologías en el futuro.** 

**8. Se recomienda la implementación del proceso de gestión de cambios en la infraestructura de red y los firewalls, provisión de equipos asociados al sim card.** 

**9. Se recomienda la implementación del proceso de atención de eventos e incidencias con el cumplimiento de los estándares adecuados.** 

**10. Es adecuado contar con especialistas que puedan determinar** *y* **analizar los eventos en los equipos donde se puedan ver log como niveles de señal, comportamiento del equipo en la zona geográfica donde está operando, información del número de celda.** 

**11. La información que se pueda registrar del log de los equipos terminales con soporte 3G es importante pues permite llevar un historial de eventos y comportamiento de la zona geográfica donde opera el equipo terminal.** 

**ANEXO A** 

CATÁLOGO DE EQUIPOS Y ESPECIFICACIONES TÉCNICAS DEL EQUIPO MÓVIL

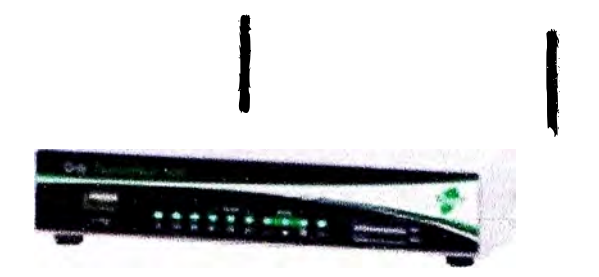

**EQUIPO ROUTER IP/3G Digi TransPort® WR44 RR** 

# **1. ESPECIFICACIONES TÉCNICAS DEL EQUIPO**

## **GSM/CDMA Gobi (U8):**

**GSM and COMA supported on the same module via Gobi diversity; UMTS/HSPA/HSPA+ (850/900/1700 AWS/1800/1900/2100 MHz with Rx Diversity); EV-DO Rev A (800/1900 MHz with Rx Diversity);Transfer Rate (max): 5.76 Mbps Up, 14.4 Mbps Down.** 

#### **Edge:**

**GPRS/EDGE Class 10; 850/900/1800/1900 MHz; Transfer rate (max): 236 Kbps Up/Down.** 

#### **Connector:**

U8, L2, & L3 variants: 2 x 50 Ω SMA (Center pin: female); E1, Cx, Bx variants: 1 x 50 Ω SMA (Center pin: female).

#### **SIM Slots:**

**2.** 

#### **Management (Cloud-based):**

**iDigi® Manager Pro TM** 

**Management (Local)** 

**Web Interface via HTTP/HTTPS; CLI via serial port, Telnet, SSH.** 

#### **Software:**

**Python, iDigi® Dia, Digi ESP™ development environment.** 

**Input:** 

**9-36 VDC**

**Consumption:**

**15W max, 8.5W typical.**

**OC Power Cord\*** 

**Locking barrel to bare wire or 4-pin connector to bare wire** 

**AC Power Supply\*** 

**100-240 VAC 50/60 Hz; Option of standard temperatura or extended temperatura.**

# **Dimensions (L x W x H):.**

**WR44: (non-DSL variants): 5.7 in** x **8.3 in** x **1.6 in (145 mm** x **210 mm** x **40 mm)** 

**WR44: (OSL variants): 5.7 in** x **10.4 in** x **1.6 in (145 mm** x **264 mm** x **40 mm)** 

# **Weight:**

**WR44: (non-DSL variants): 1.98 lb (0.9 kg) WR44: (OSL variants): 2.25 lbs (1 kg)** 

# **Status LEDs:**

**Power, 4x LAN, Wi-Fi, Serial/OSL, WWAN (Link, Act, SIM), 3x Signal strength** 

# **Operating Temperature:**

**WR44: (standard temp variants): O <sup>º</sup>C to +60<sup>º</sup>C WR44: (extended temp variants)** 

## **Relative Humidity:**

**20% to 95% (non-condensing)** 

## **Ethernet lsolation:**

**1.5 kV RMS** 

# **GSM/UMTS:**

**PTCRB, NAPRO.03, GCF-CC, R&TTE, EN 301 511** 

## **Safety:**

**UL 60950, CSA 22.2 No. 60950, EN60950** 

## **Emissions/lmmunity:**

**CE, FCC Part 15 Class B, AS/NZS CISPR 22, EN55024, EN55022 Class B** 

## **Protocols:**

**Same as Standard plus iOigi; Oynamic DNS client compatible with BINO9/NolP/DynDNS** 

**HTTP, HTTPS, FTP, SFTP, SSL, SMTP, iDigi SNMP, SNMP (v1/v2c/v3), SSH, Telnet and CU for web management; remete management vía software tool (option); SMS management, protocol analyzer, ability to capture PCAP fer use with Wireshark; DynDNS** 

# **Security/FirewallNPN:**

**RADIUS TACACS+, SSL, SSLv2, SSLv3, FIPS 197, L2TP, (5 tunnels included); IPSec with IKEv1, IKEv2, ISAKMP; DES, 3DES and AES up to 256-bit encryption; SCEP for X.509 certificates, Open VPN client and server, PPTP; IPSec/PPP/L2TP VPN Servar support; Stateful inspection firewall with scripting; Content Filtering (via 3rd party).** 

### **Routing:**

Bridging, NAT/NAT-Traversal, NAPT forwarding; PPP, PPPoE, GRE; IP Routing Protocol: PPP, GRE, RIP (v1 & v2) OSPF, SRI, BGP; IP Failover: VRRP, VRRP+TM; VLAN support; STP (Spanning Tree Protocol); Automatic failover/failback to second GSM network/Standby APN; Firmware upgradable to IPv6; iGMP routing (multicast); IP pass-through (advanced).

#### **Specialty Protocol:**

DHCP; RealPort®; Modbus UDP/TCP to serial; Legacy protocols (X.25 (including X0T), SNA/IP, TPAD and PAD); Protocol switch .

ANEXO B<br>ESTADÍSTICAS DE INEI Y OSIPTEL

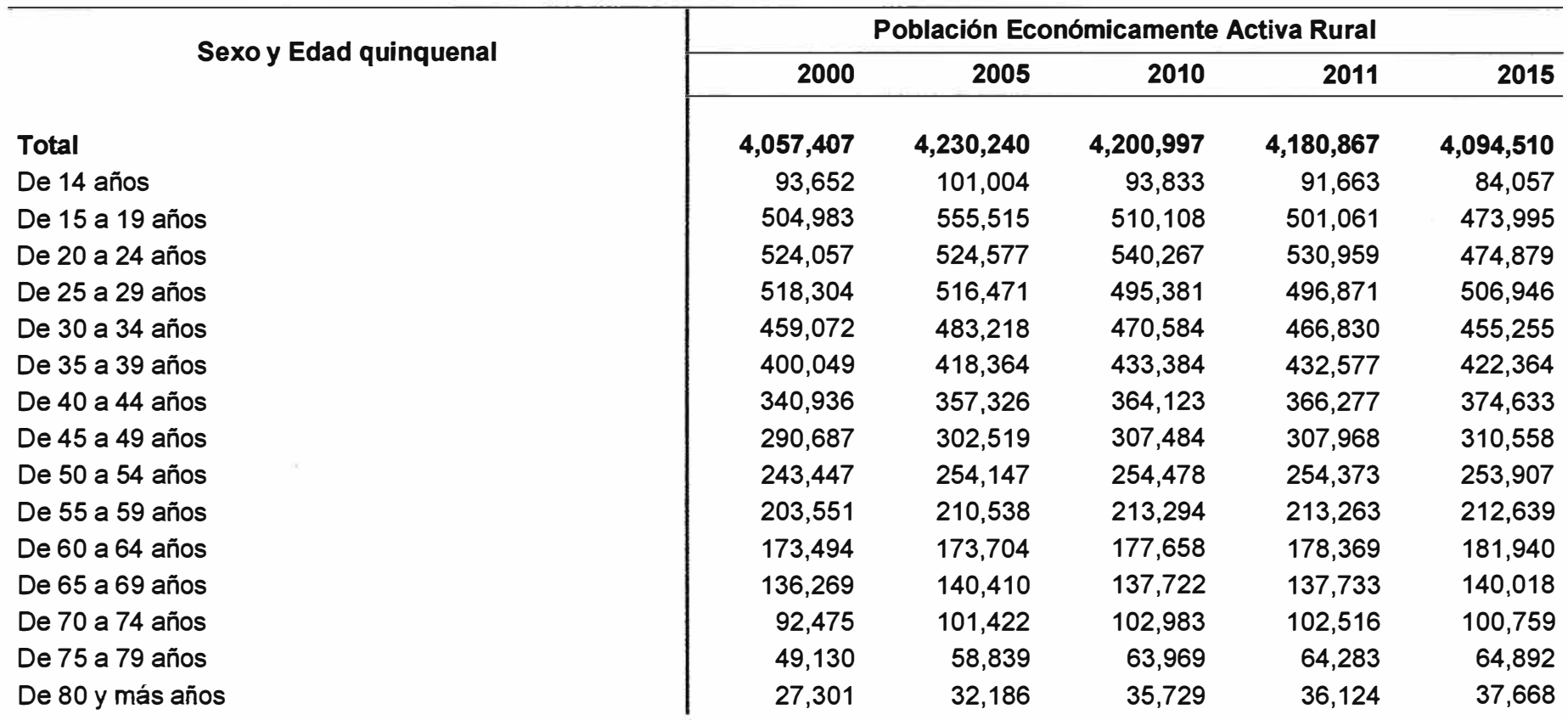

#### **ESTIMACIONES Y PROYECCIONES DE LA POBLACIÓN ECONÓMICAMENTE ACTIVA RURAL, SEGÚN SEXO Y EDADES QUINQUENALES, 2000 • 2015**

**Fuente: INEI - Perú: Estimaciones y Proyecciones de Población Económicamente Activa, Urbana y Rural por Sexo y Grupos de Edad, según Departamento, 2000 - 2015 - Boletín Especial N <sup>º</sup>20.** 

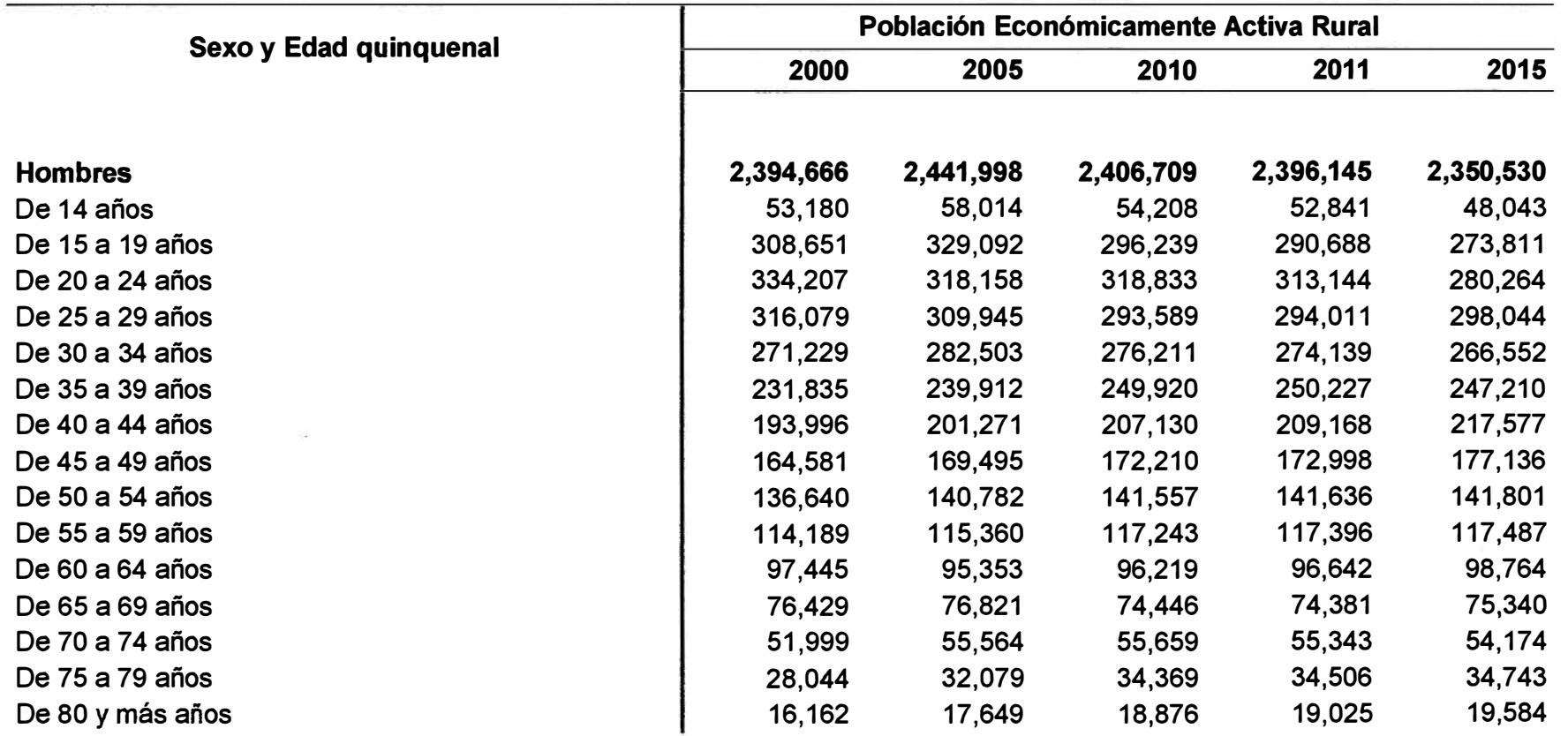

# **ESTIMACIONES Y PROYECCIONES DE LA POBLACIÓN ECONÓMICAMENTE ACTIVA RURAL, SEGÚN SEXO Y EDADES QUINQUENALES, 2000-2015**

**Fuente: INEI -Perú: Estimaciones y Proyecciones de Población Económicamente Activa, Urbana y Rural por Sexo y Grupos de Edad, según Departamento, 2000 - 2015 - Boletín Especial N <sup>º</sup>20.** 

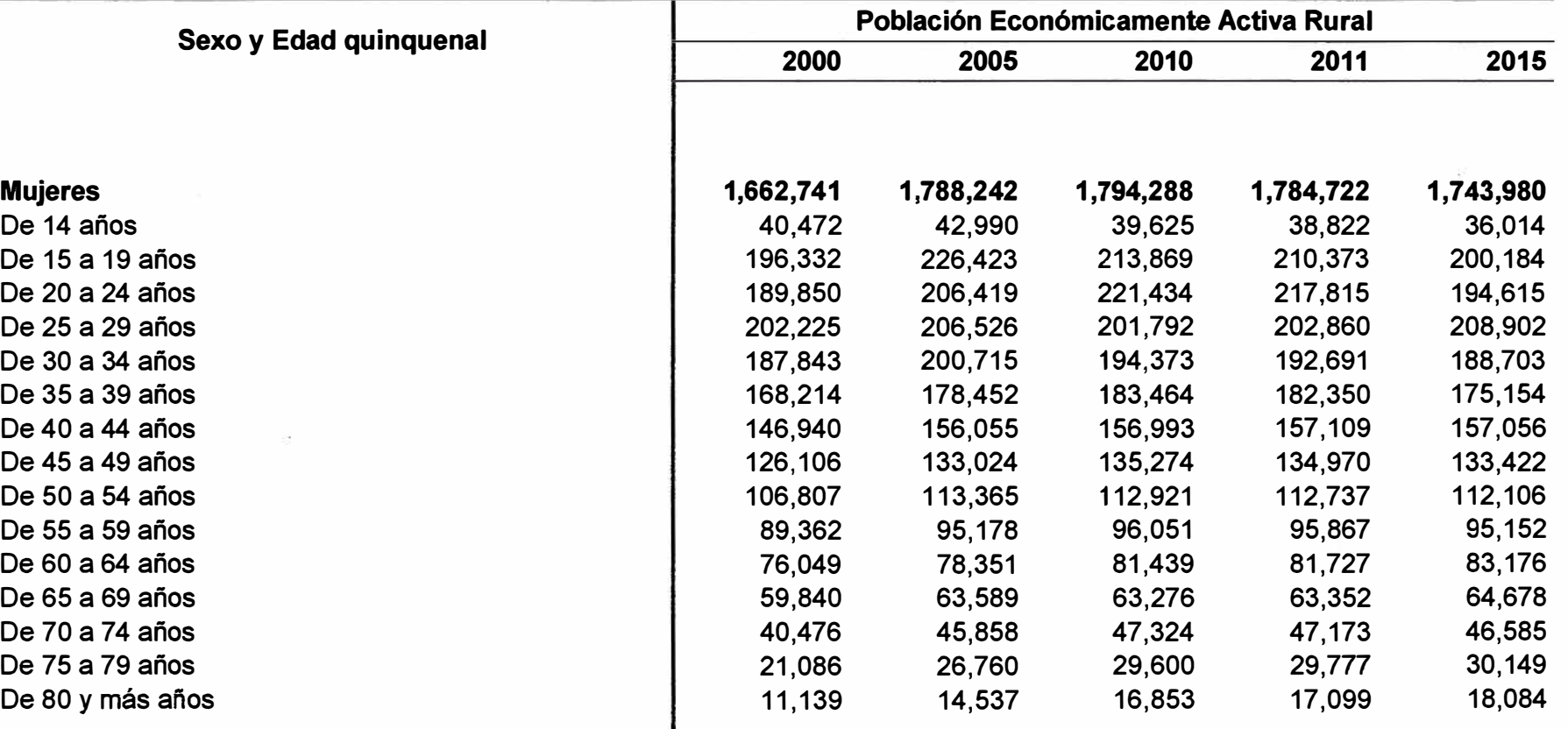

#### **ESTIMACIONES Y PROYECCIONES DE LA POBLACIÓN ECONÓMICAMENTE ACTIVA RURAL, SEGÚN SEXO Y EDADES QUINQUENALES, 2000 - 2015**

**Fuente: INEI - Perú: Estimaciones y Proyecciones de Población Económicamente Activa, Urbana y Rural por Sexo y Grupos de** 

**Edad, según Departamento, 2000 - 2015- Boletín Especial N <sup>º</sup>20.** 

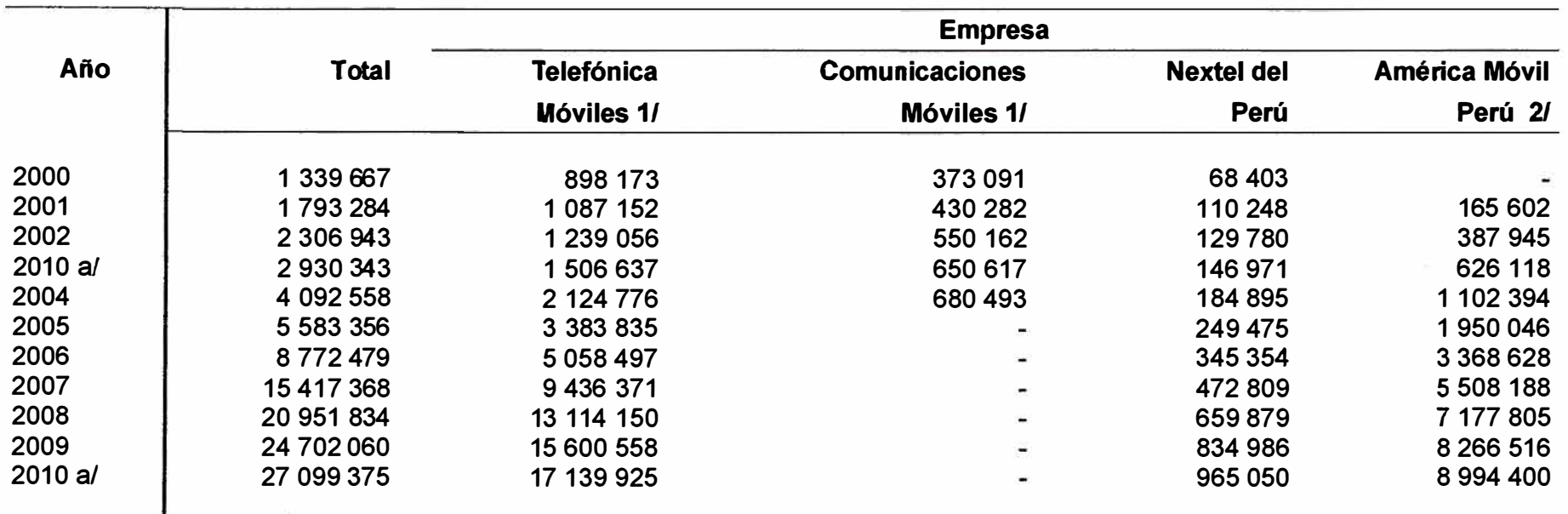

#### **LÍNEAS EN SERVICIO DE TELEFONÍA MÓVIL, POR EMPRESA, 2000 - 2010**

**Nota: En 2009 y 2010, OSIPTEL está evaluando el tratamiento estadístico a los dispositivos USB de internet de banda ancha móvil. Mientras no se concluya dicha evaluación, el reporte periódico de líneas móviles en servicio incluirá a dichos USB de internet móvil que hayan sido contabilizados como líneas activas.** 

*al* **Información a junio de 201** o.

**1/ En el año 2005 las empresas Telefónica Móviles y Bellsouth (Comunicaciones Móviles) se fusionaron.** 

**2/ Hasta setiembre del 2005, cifras corresponden a TIM PERÚ S.A.C.** 

**Fuente: Organismo Supervisor de Inversión Privada en Telecomunicaciones (OSIPTEL).** 

# PRODUCCIÓN DE LOS PRINCIPALES CULTIVOS, SEGÚN DEPARTAMENTO, 2010

Algodón rama

Arroz cáscara

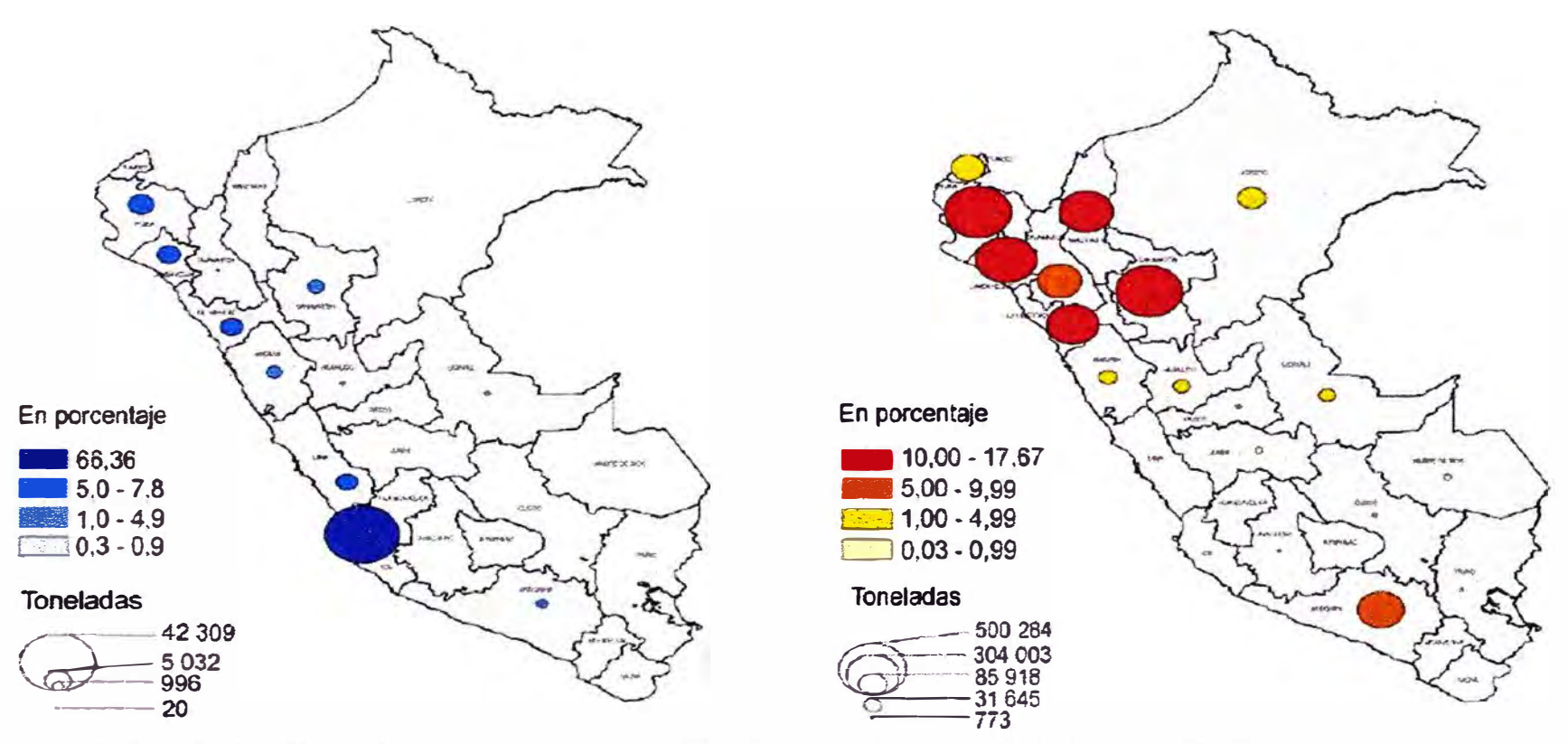

Fuente: Ministerio de Agricultura - Oficina de Estudios Económicos y Estadísticos - Unidad de estadística.

Elaborado: Instituto Nacional de Estadística e Informática - INEI

# **PRODUCCIÓN DE LOS PRINCIPALES CULTIVOS, SEGÚN DEPARTAMENTO, 2010**

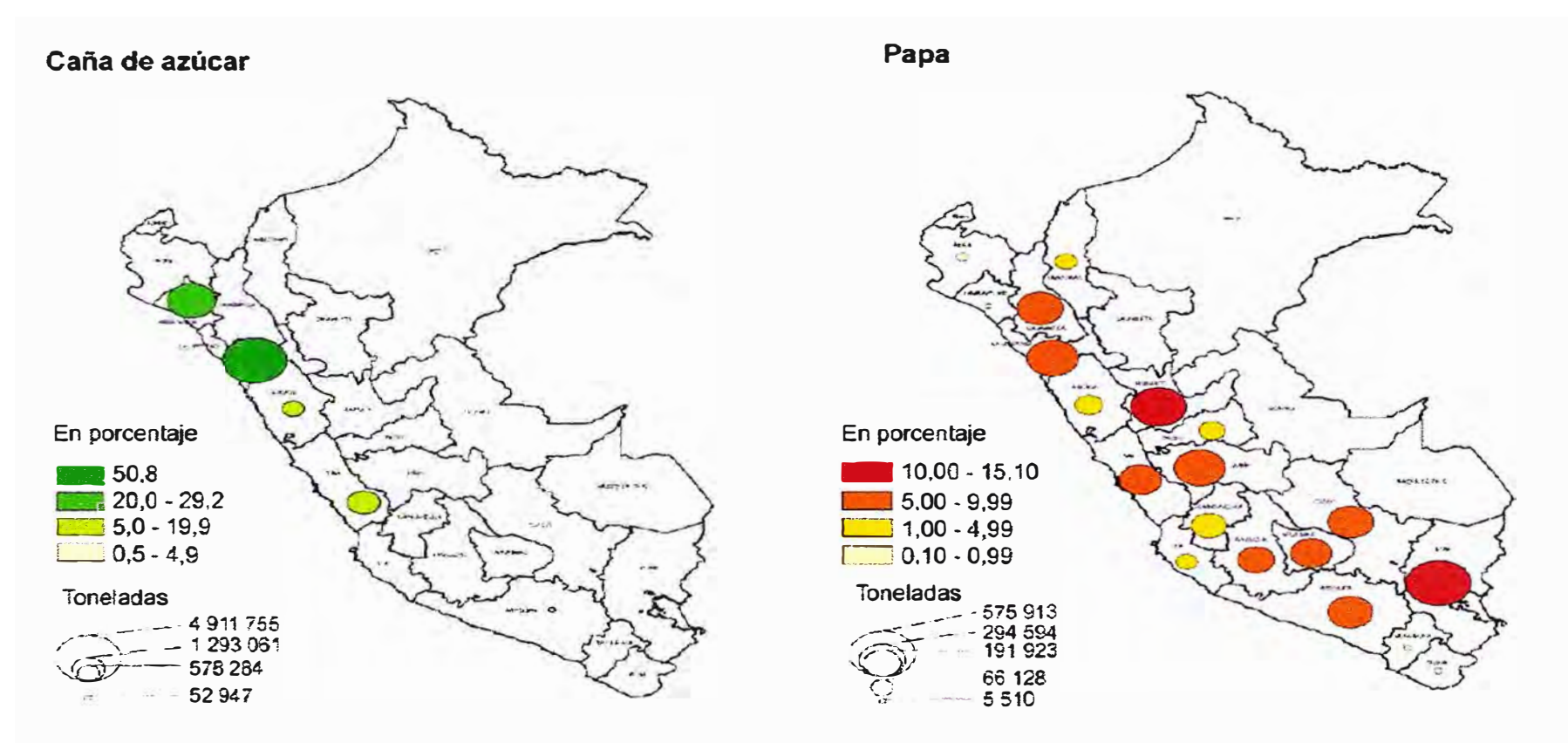

**Fuente: Ministerio de Agricultura - Oficina de Estudios Económicos y Estadísticos - Unidad de estadistica.** 

**Elaborado: Instituto Nacional de Estadística e Informática - INEI** 

# **ANEXOC DIAGRAMA ACTUAL DE RED**

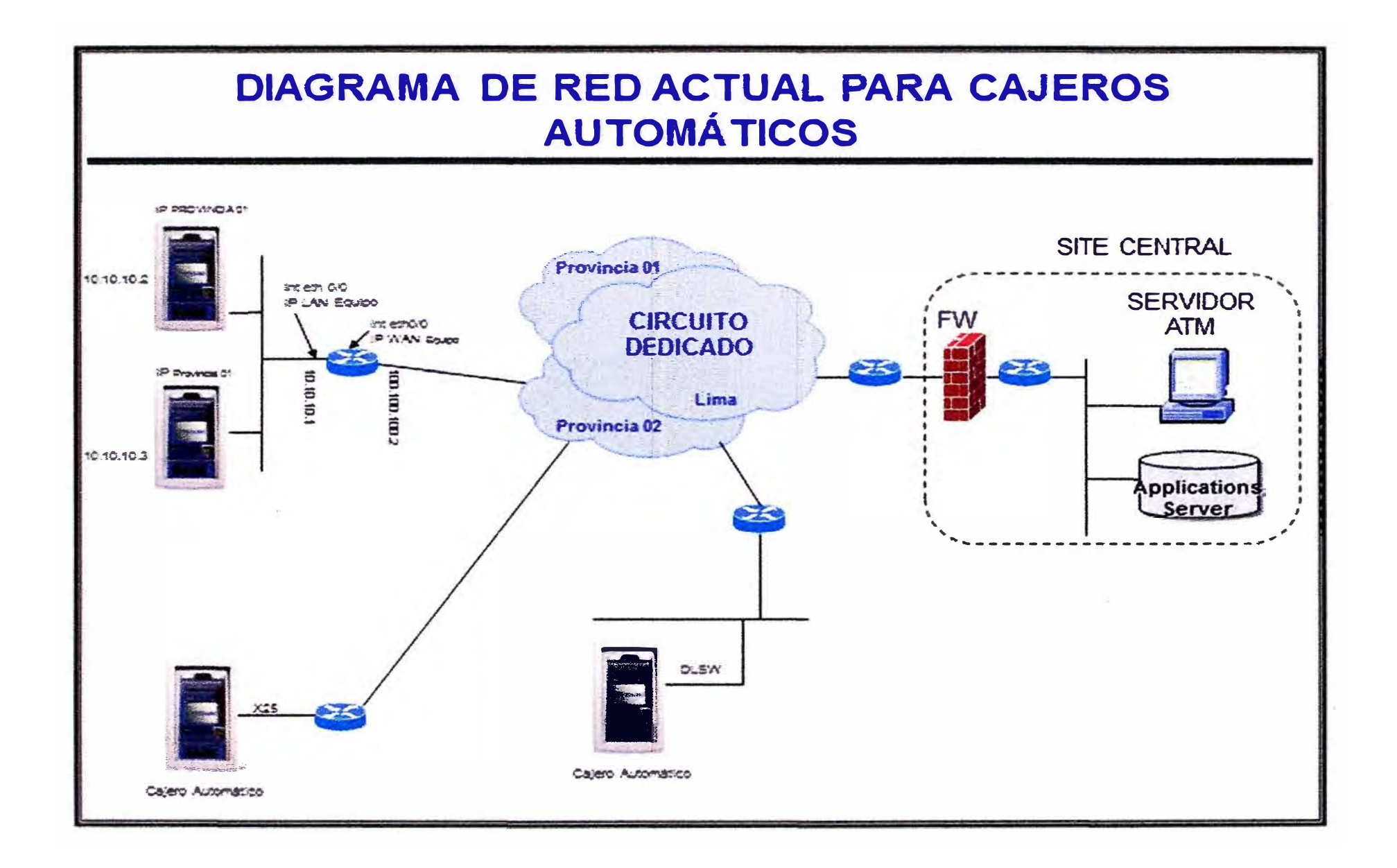

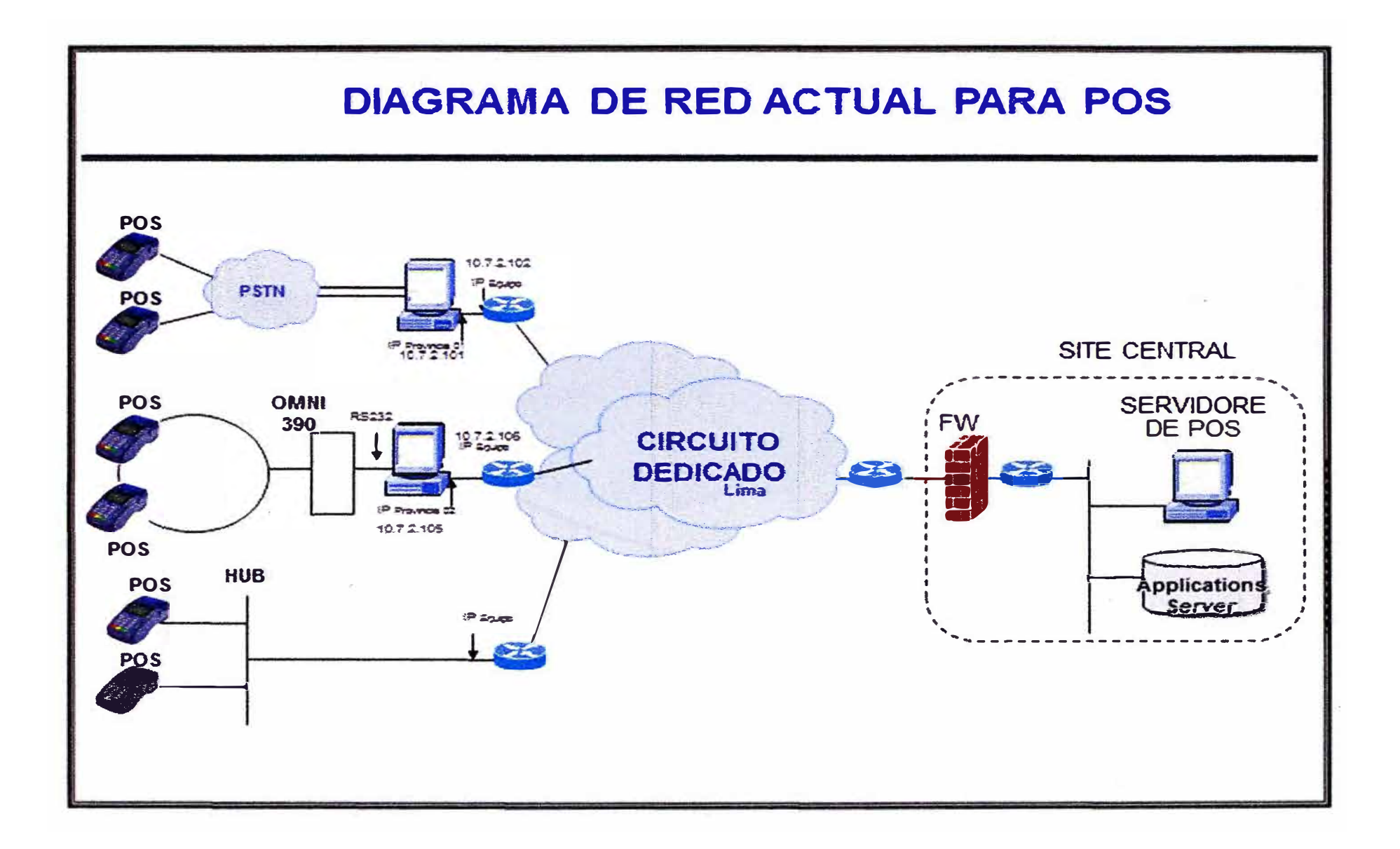

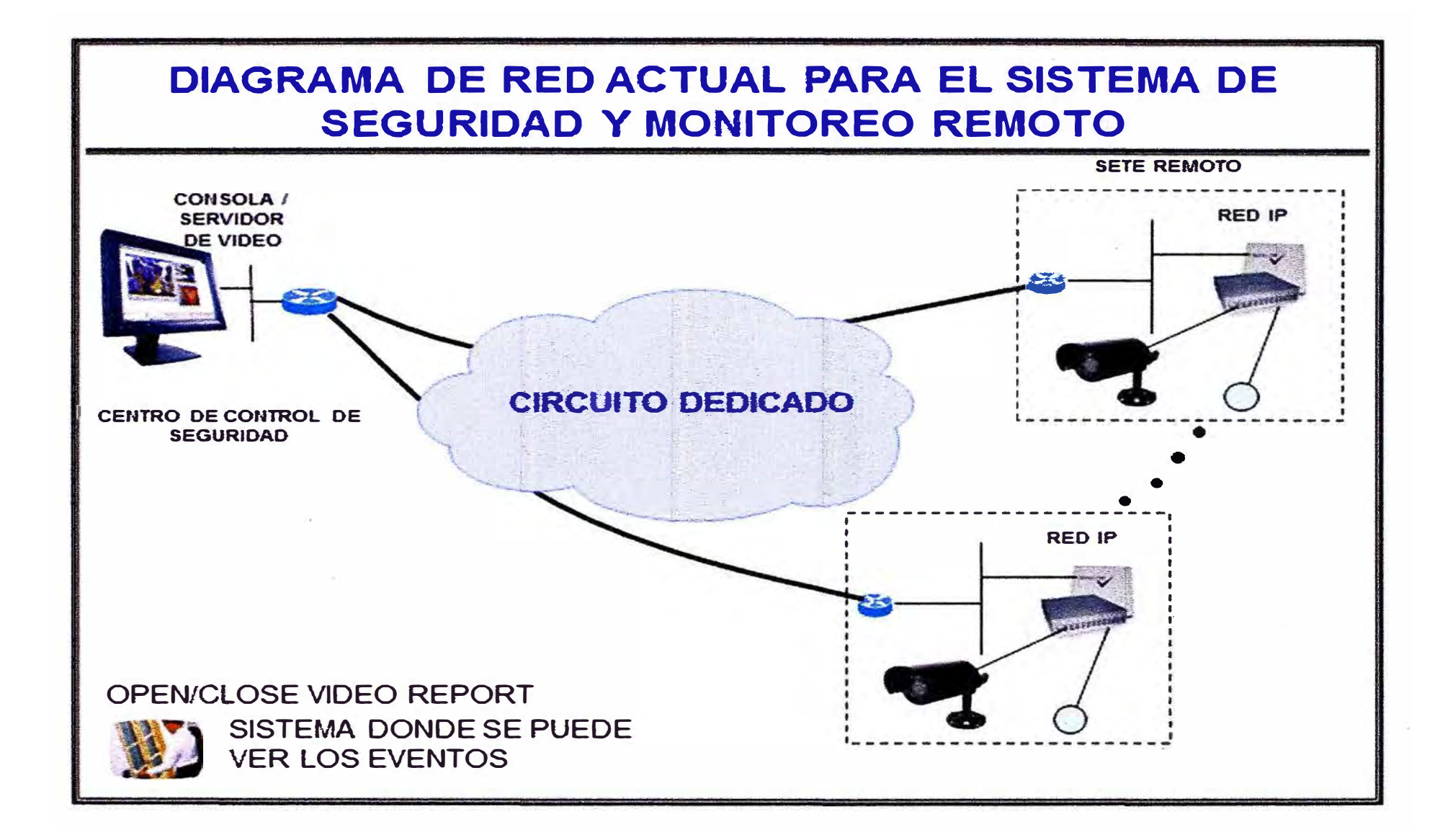

**ANEXOD DISEÑO DE RED PARA SERVICIOS 3G** 

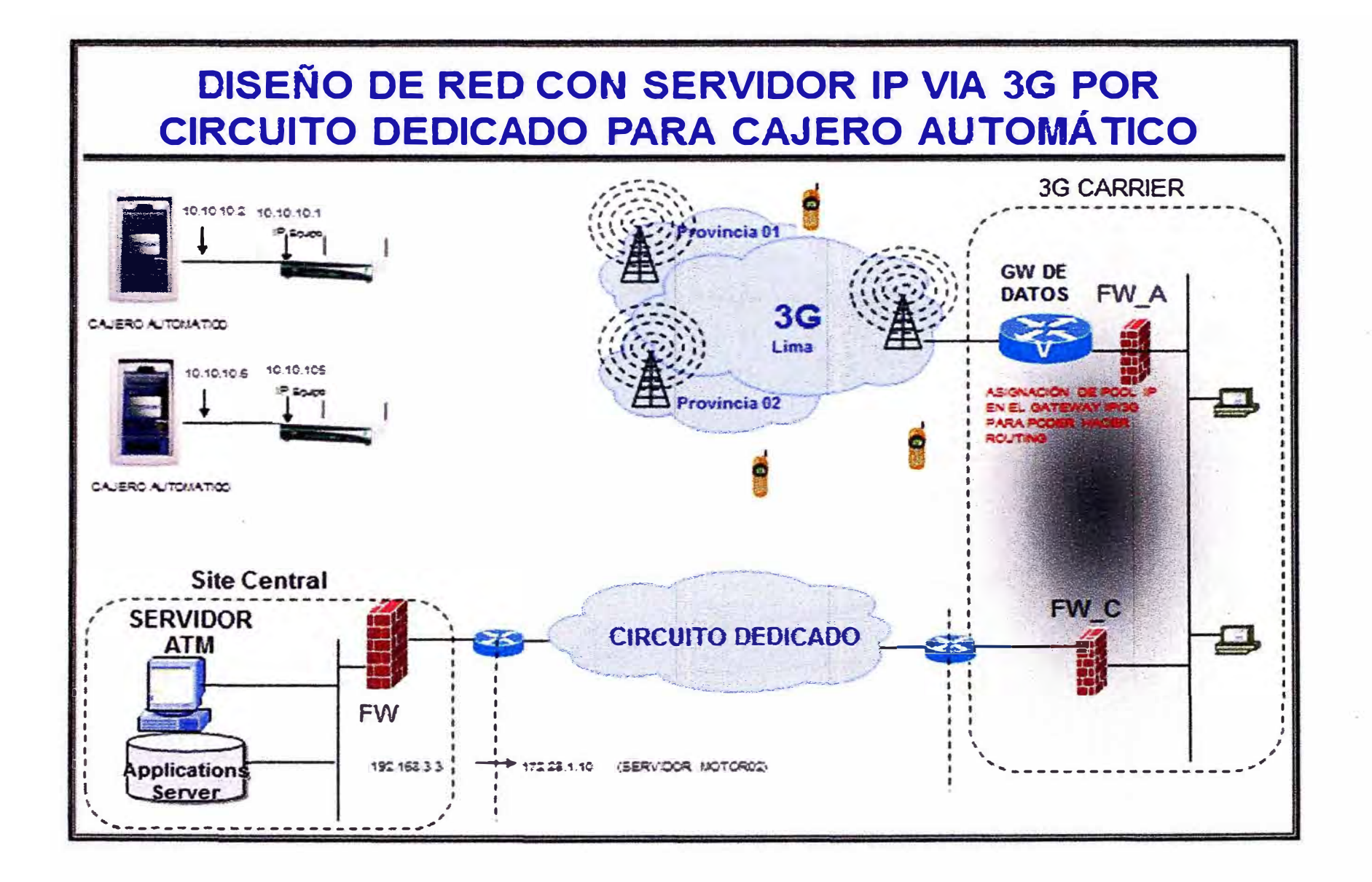

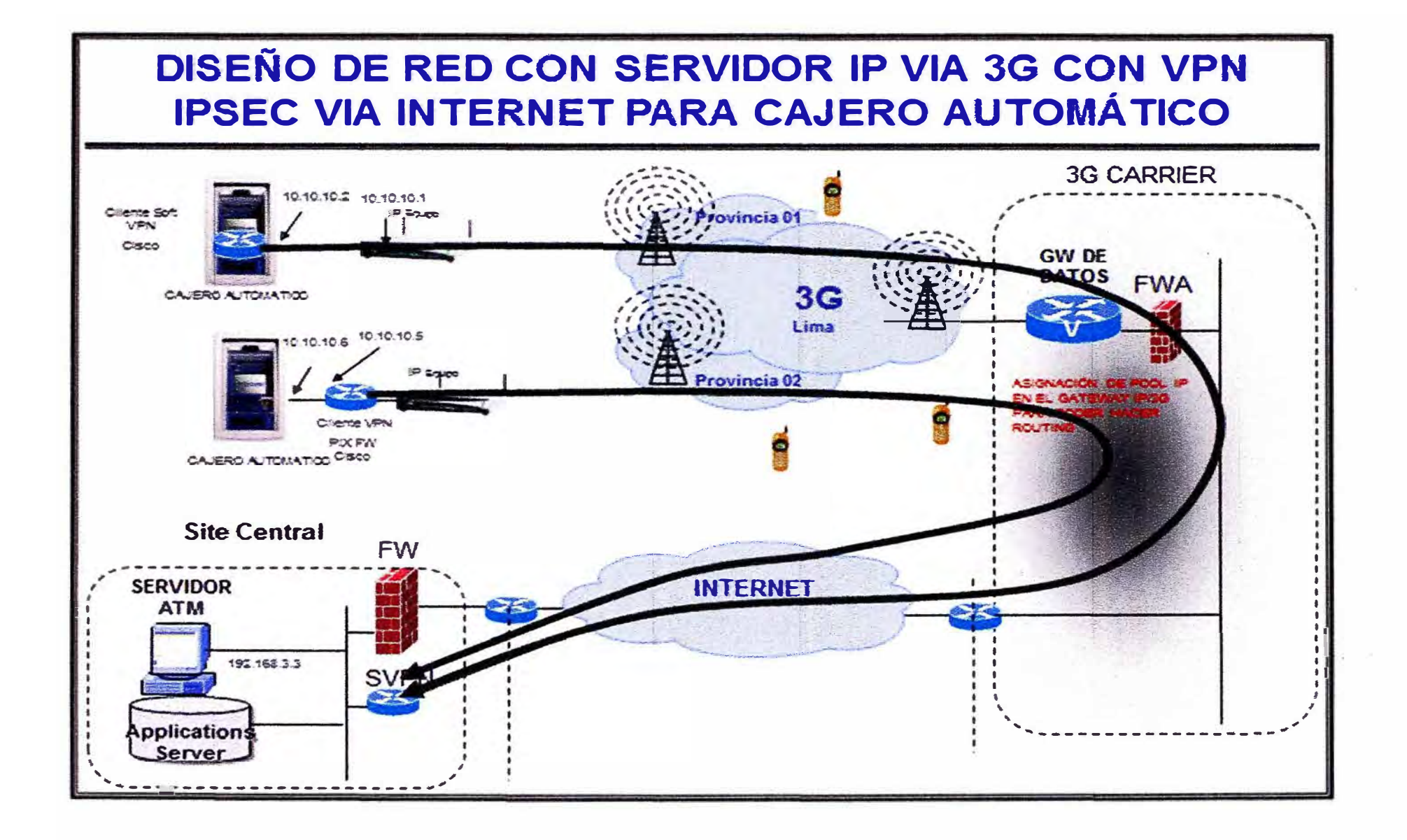

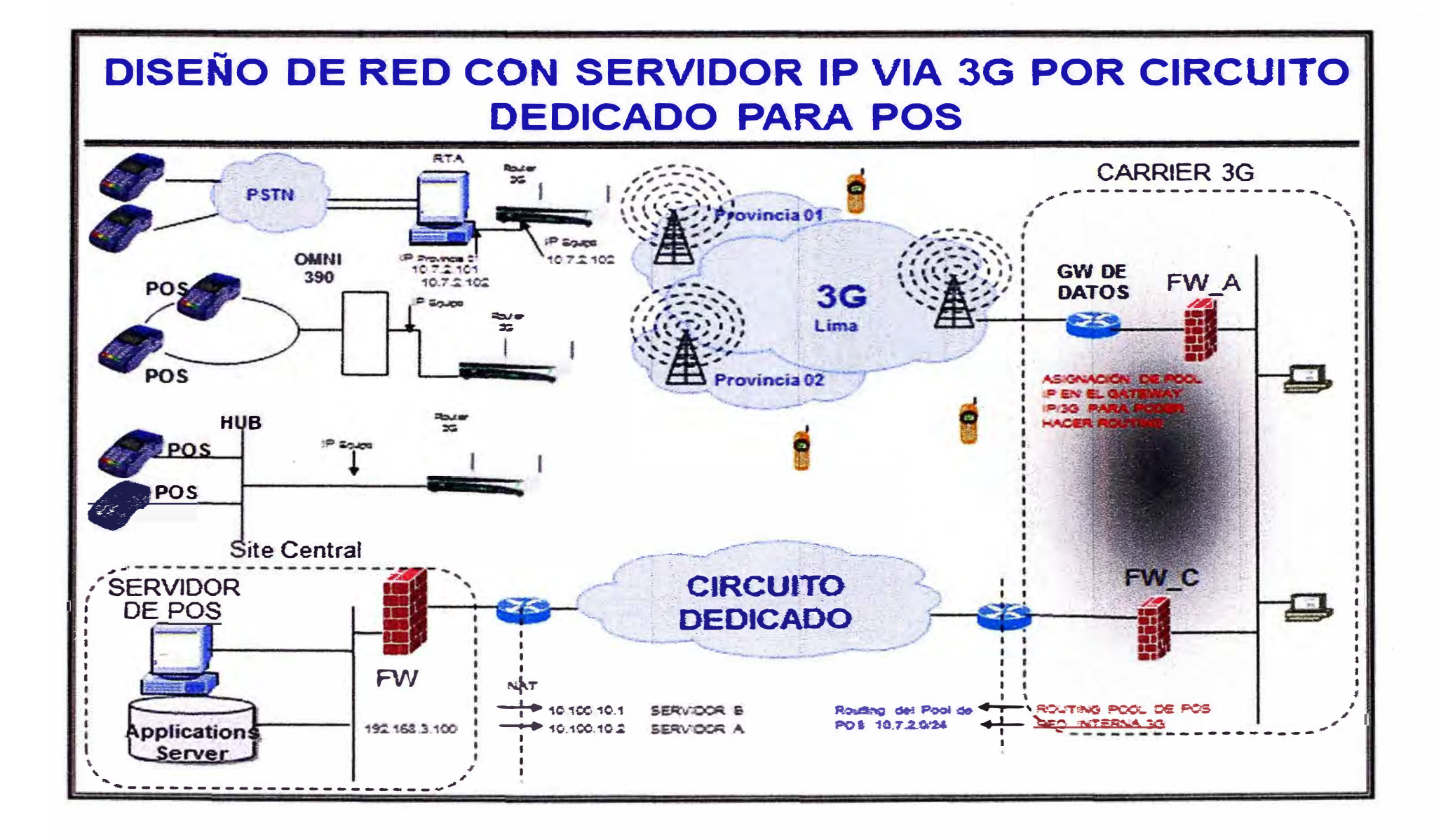

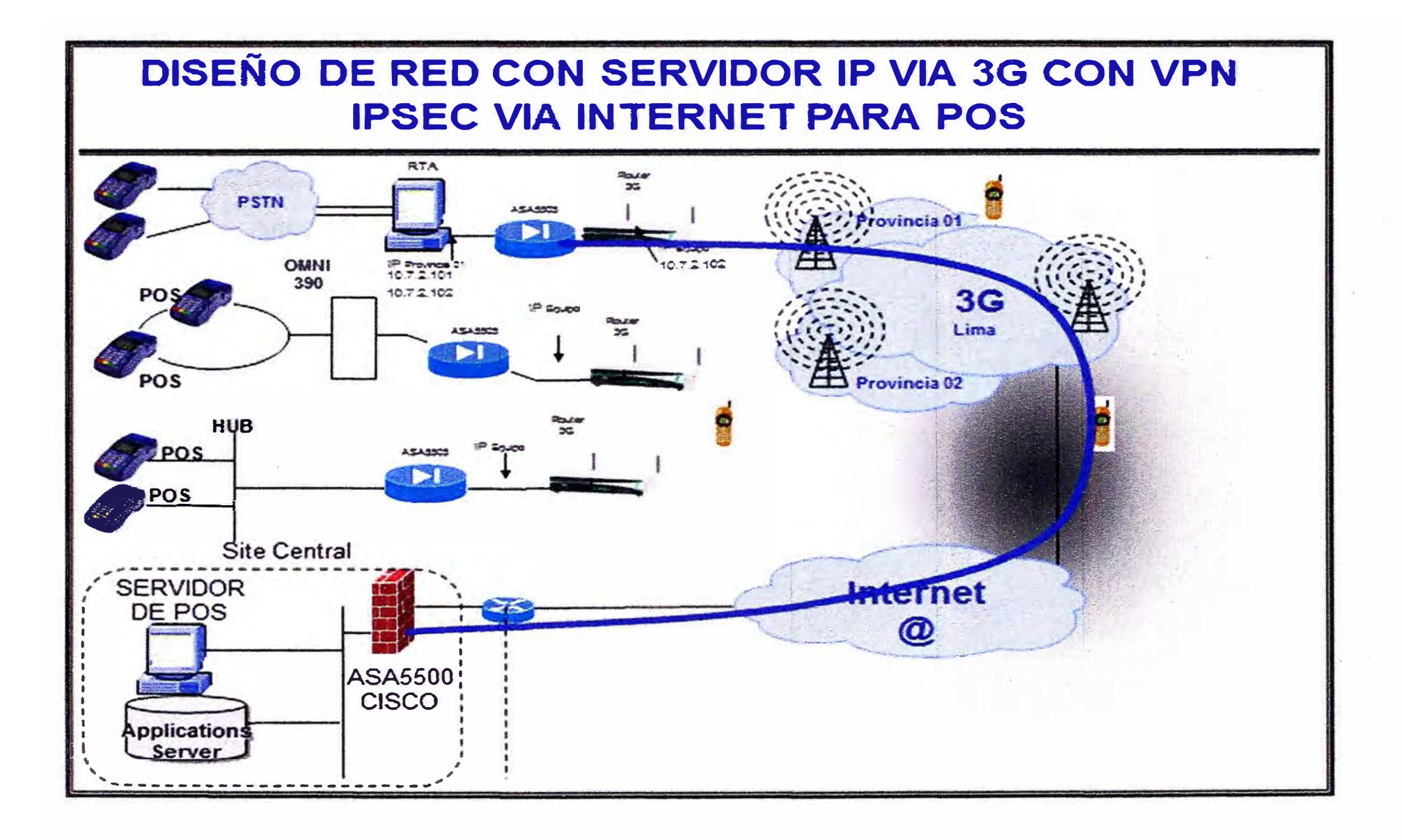

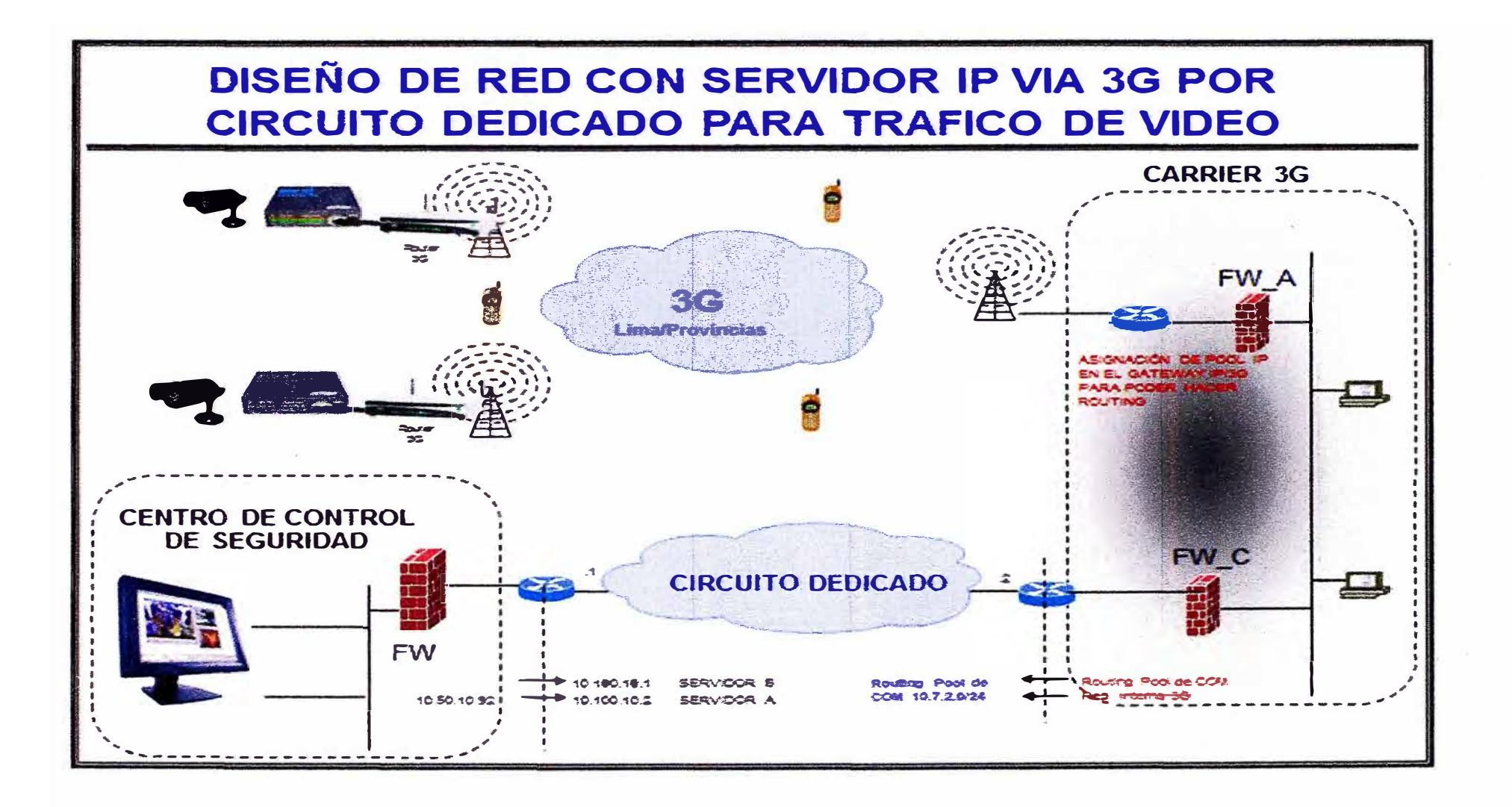

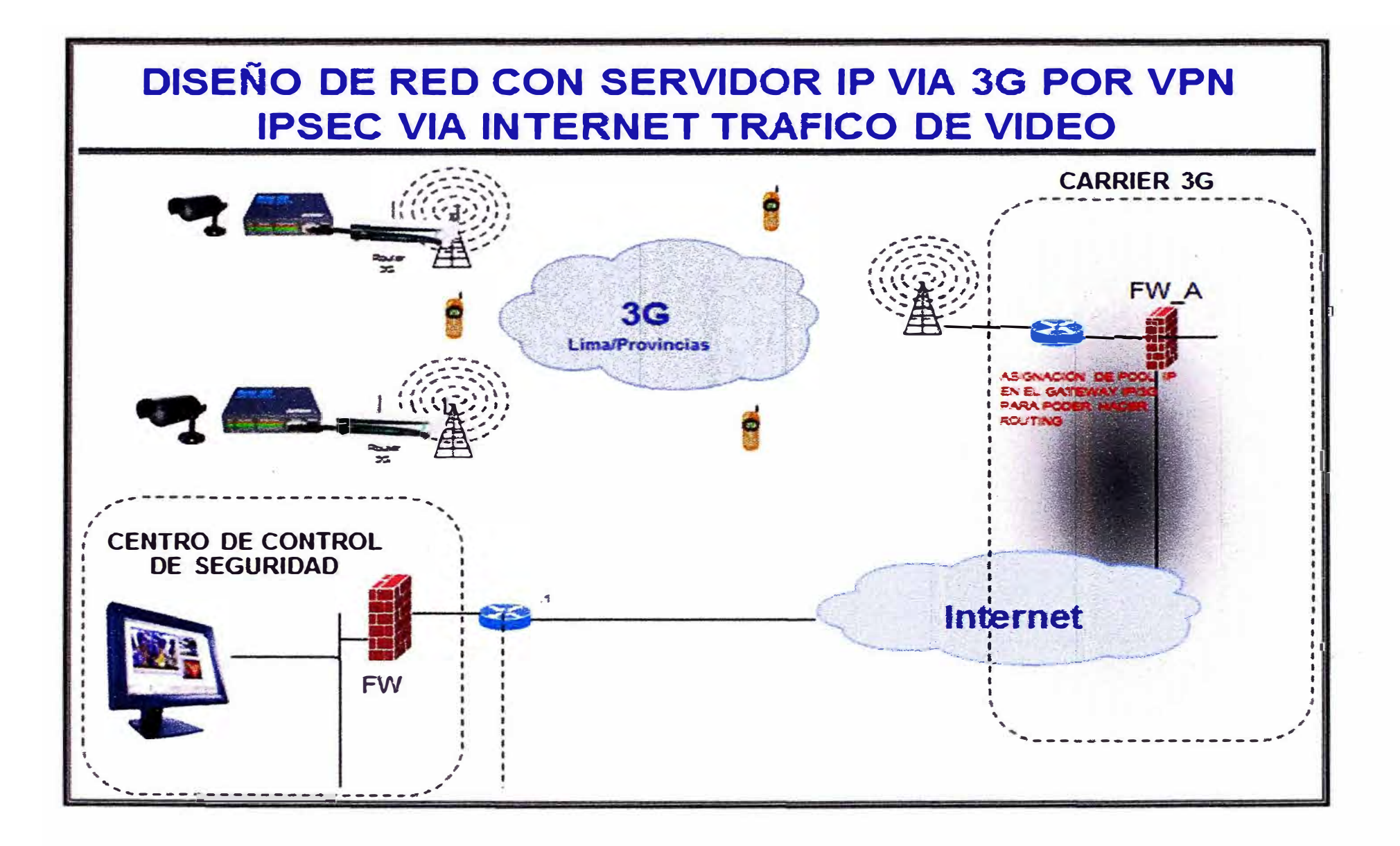

# **ANEXOE DIRECCIONAMIENTO IP**

# **PLAN DE NUMERACIÓN IP PROPUESTO**

**Para la RED: 10.10.10.0/24** 

**Tendríamos 252 Host disponibles para asignar a los Cajeros** 

# **Para la RED: 10.10.10.0/24**

**Tendríamos 64 Sub-redes de la forma siguiente:** 

**-- --**

 $Red 01: 10.10.10.0/30$ **Por ejemplo: 10.10.10.0 Net 10.10.10.1 ATM01 10.10.10.2 3G 10. 10. 10.3 Broadcast**

**Red 26: 10.10.10.100/30 Por ejemplo: 10.10.10.100 Net - 10.10.10.101 ATM26 10.10.10.102 3G 10.10.10.103 Broadcast**  **Red 64: 10.10.10.252130 Por ejemplo: 10.10.10.252 Net --- 10.10.10.253 ATM64 10.10.10.254 3G 10.10.10.255 Broadcast** 

**--**

#### **ANEXO F TABLA DE COSTOS**

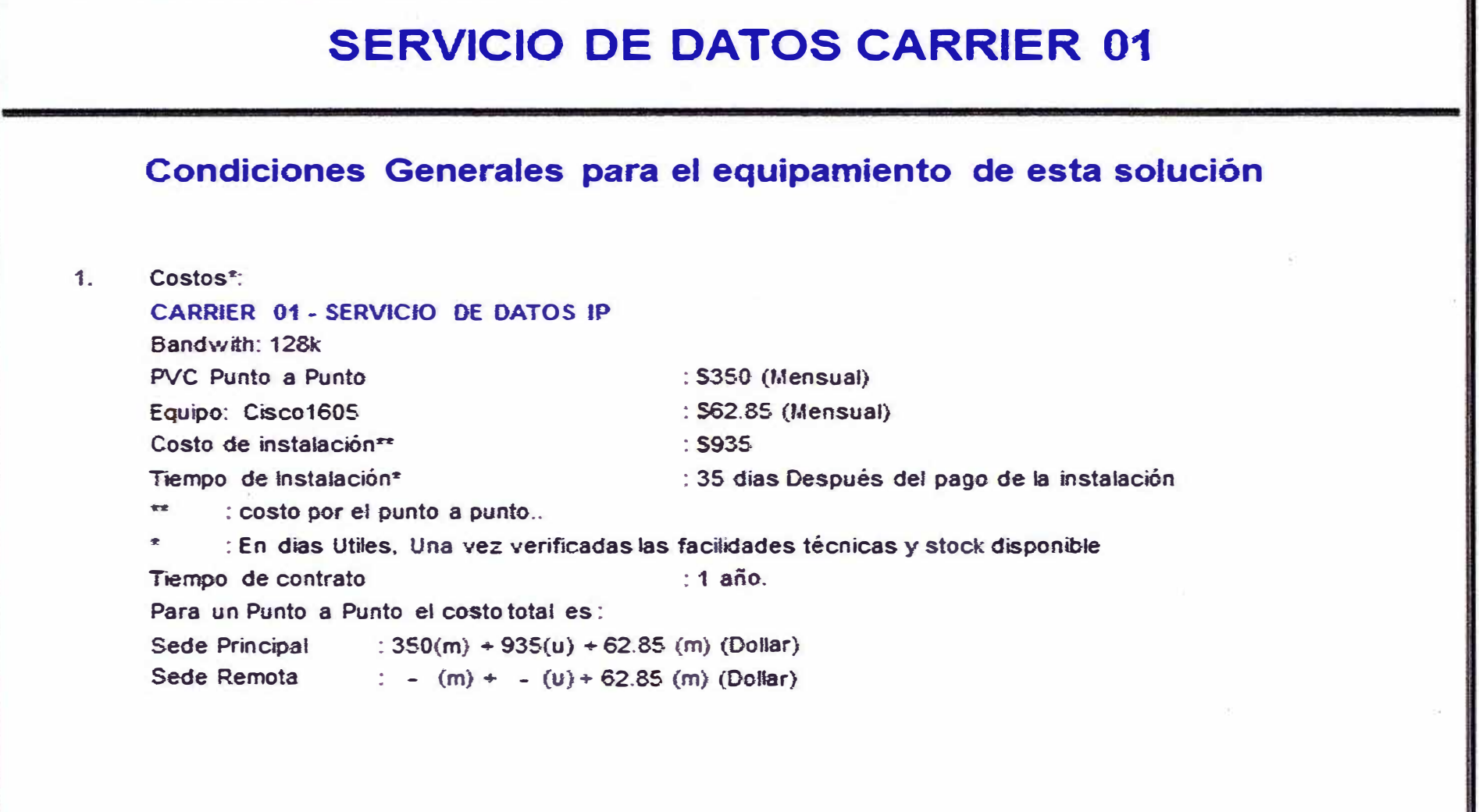

**\*Referenciales a la fecha 08/06/0S**

# **SERVICIO DE DATOS CARRIER 02**

# **Condiciones Generales para el equipamiento de esta solución**

**2. Costos,. :**

**CARRIER 02 - SERVICIO DE 0ATOS IP Bandwith: 128k PVC Punto a Punto : S175.S (Mensual)**  : 560 (Mensual) **Equipo: Modem Equipo Cisco1721 : S 24-86 = S 2064 (a 24 meses por contrato)**  Costo de instalación<sup>\*\*</sup> **: S71 O (Conex. a la Red e ínstaU. de la Pta inc. Router ) : Por Confirmar Tiempo de Instalación,.**   $x +$ **: Una vez verificadas las facilidades técnicas y stock disponible.**   $\pm$ **: En días Utiles Tiempo de contrato : Libre (excepto el Router que puede variar de 1 año o 2 años) Para un Punto a Punto el costo total es :**  Sede Principal :  $500(u) + 100(u) + 110(u) + 175.5 (m) + 60(m) + 86<sup>*</sup>24 (Dollar)$ Sede Remota : 500 (u) + 100 (u) + 110 (u) + 175.5 (m) + 60 (m) + 86  $24$  (Dollar)

1 **\*Referenciales a la fecha 08/06/05** 

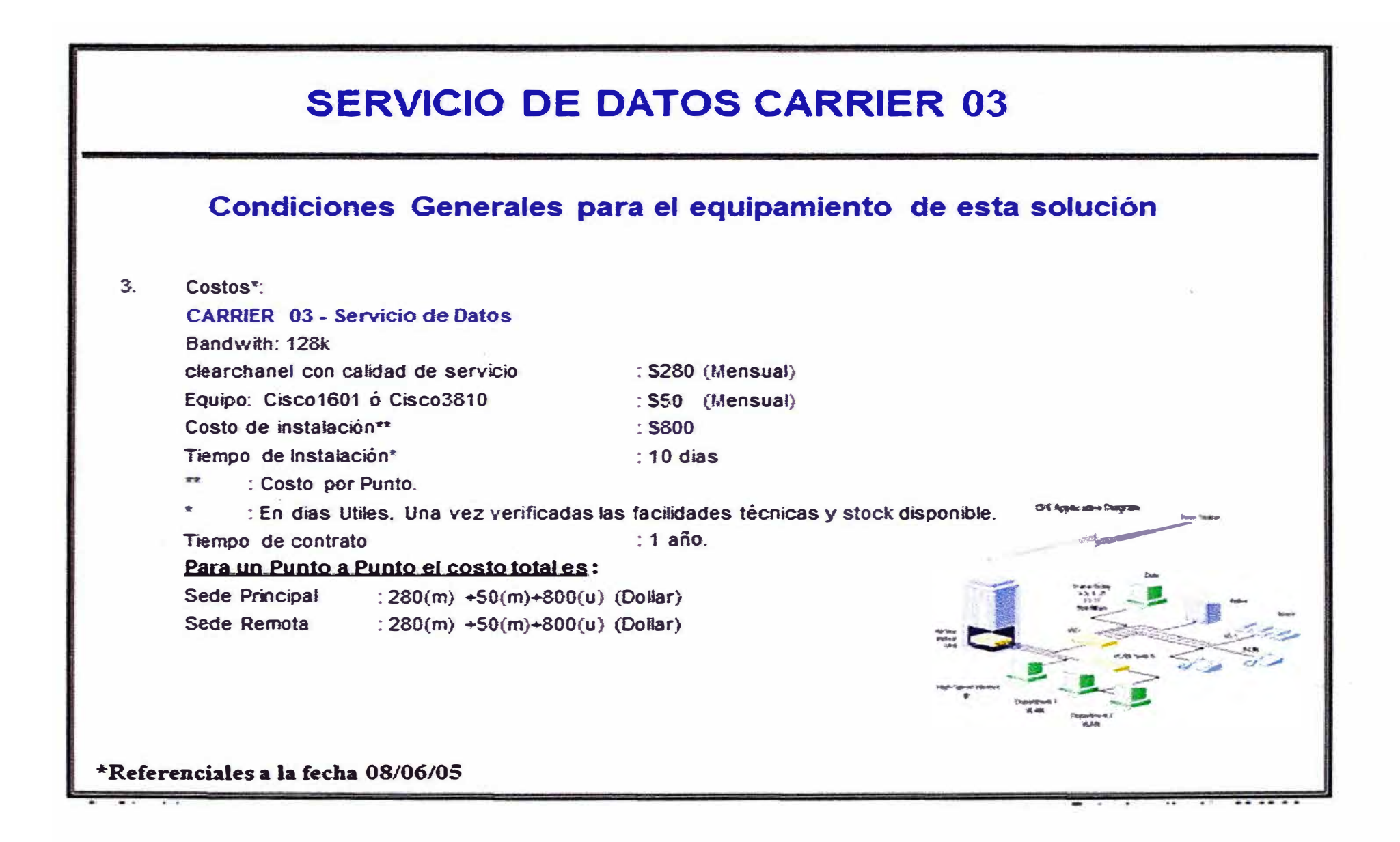

က္

# SERVICIO DE DATOS CARRIER 3G

# **Condiciones Generales para el equipamiento de esta solución**

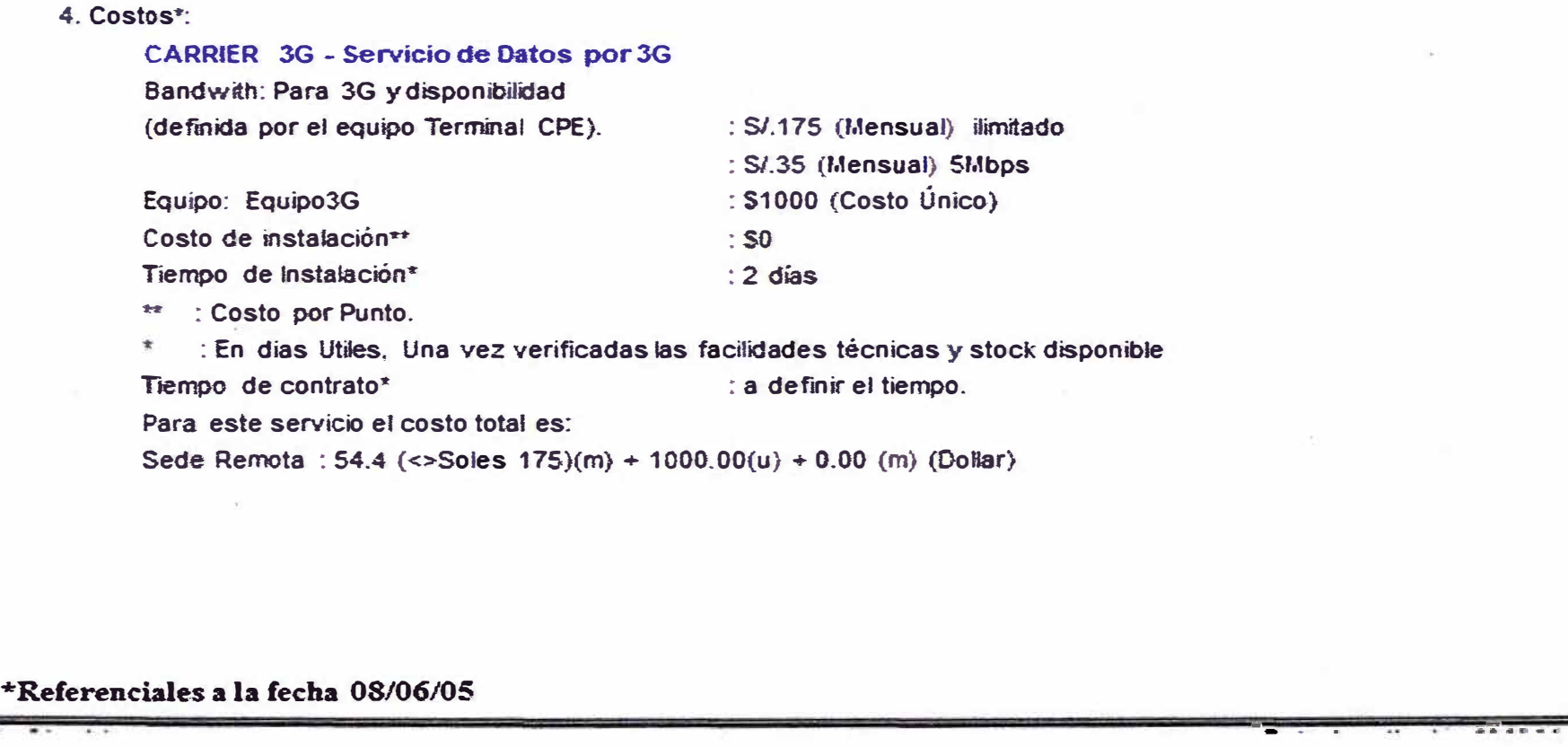

# RESUMEN DE COSTOS A 128kbps VS 3G\*

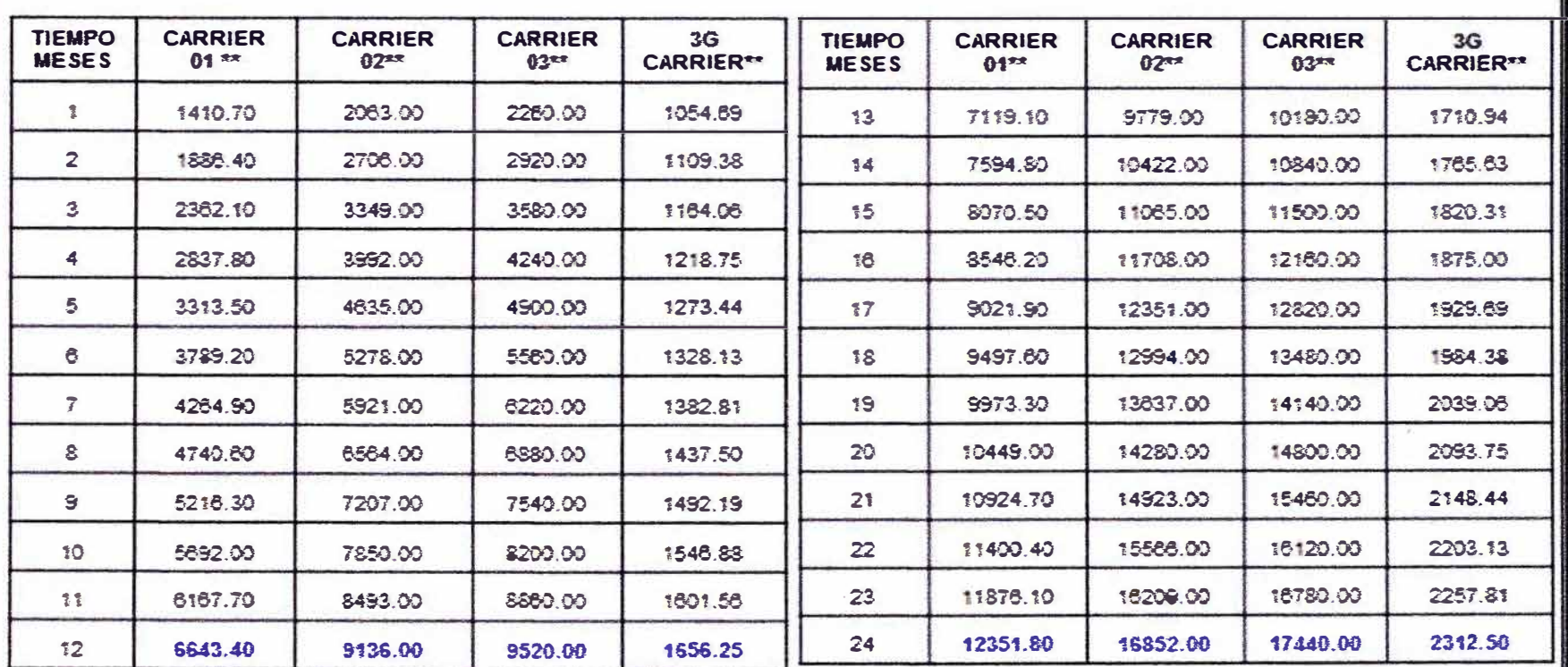

\*Referenciales a la fecha 08/06/05

\*\*Costo expresados en Dólares americanos

ဥ

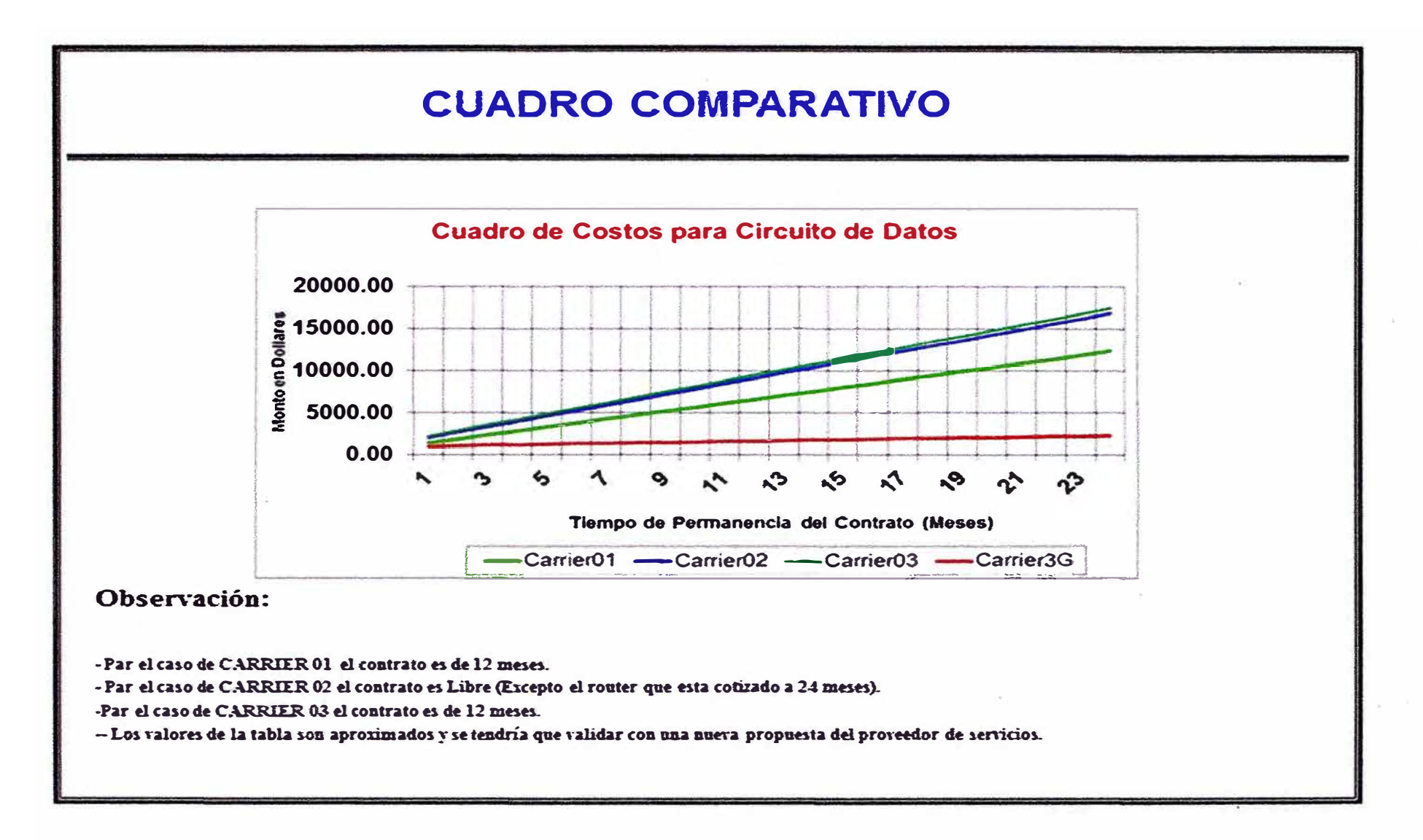

#### **ANEXOG DIAGRAMA DE GANTT**

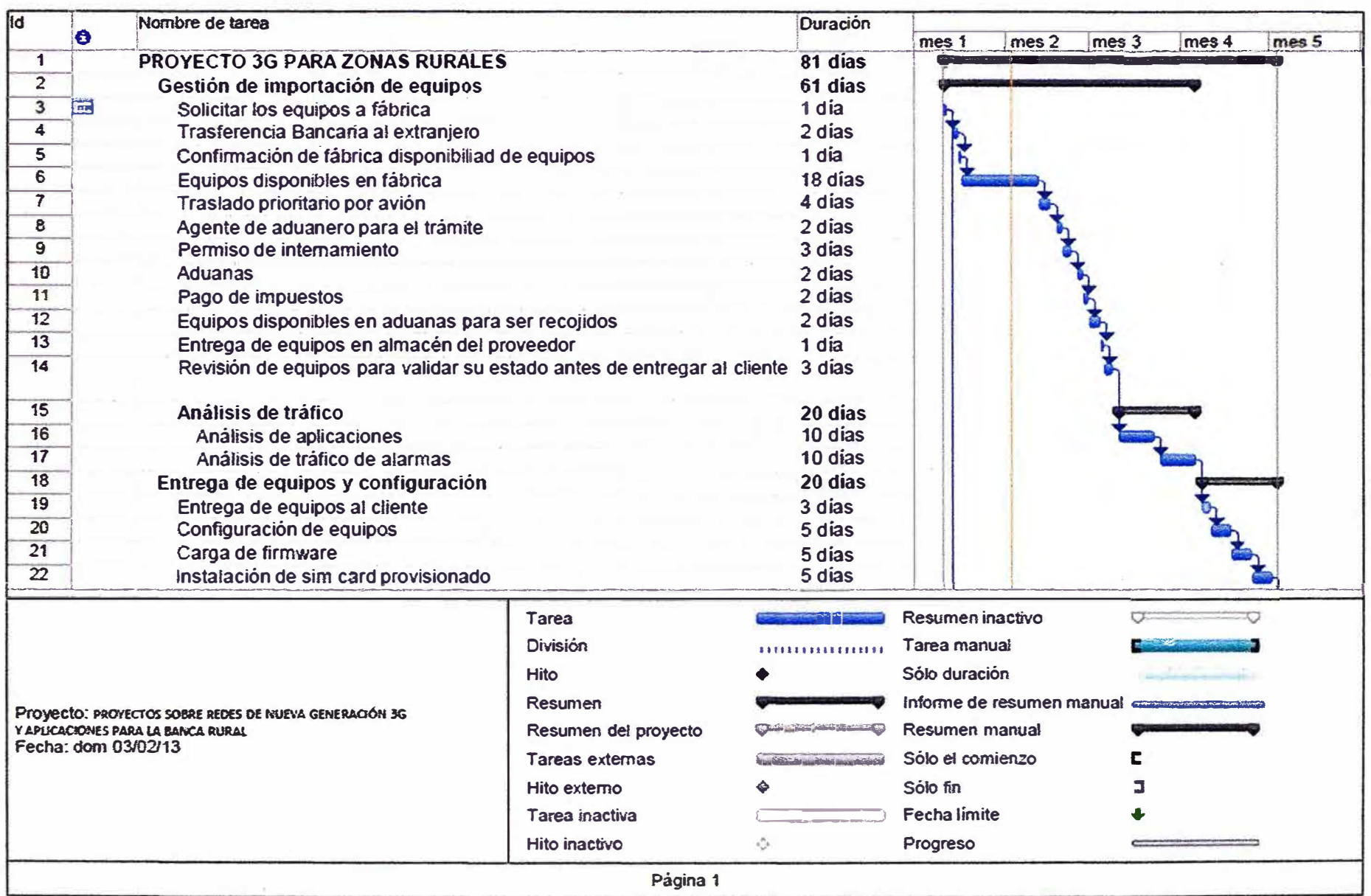
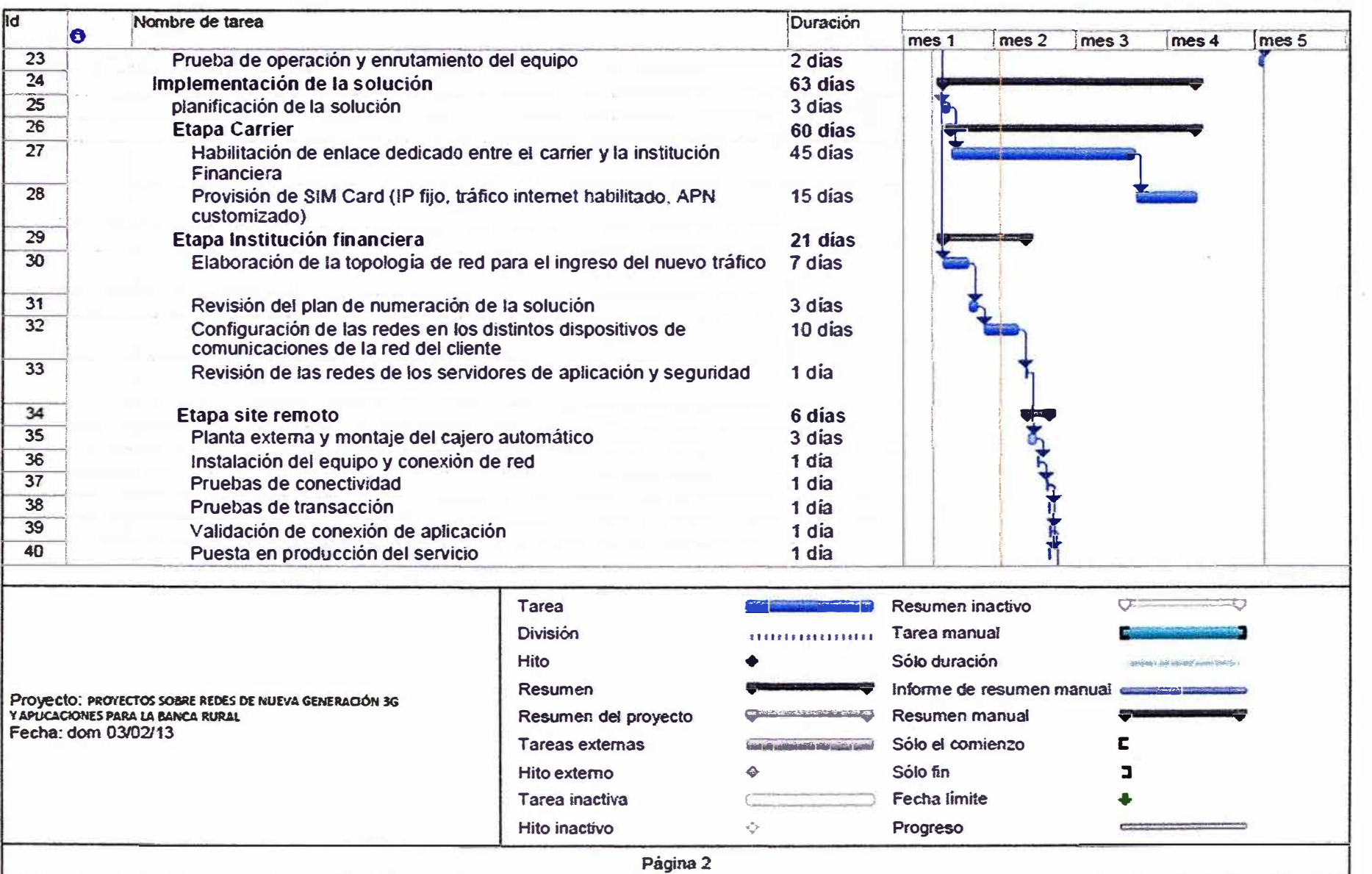

 $\overline{0}$ 

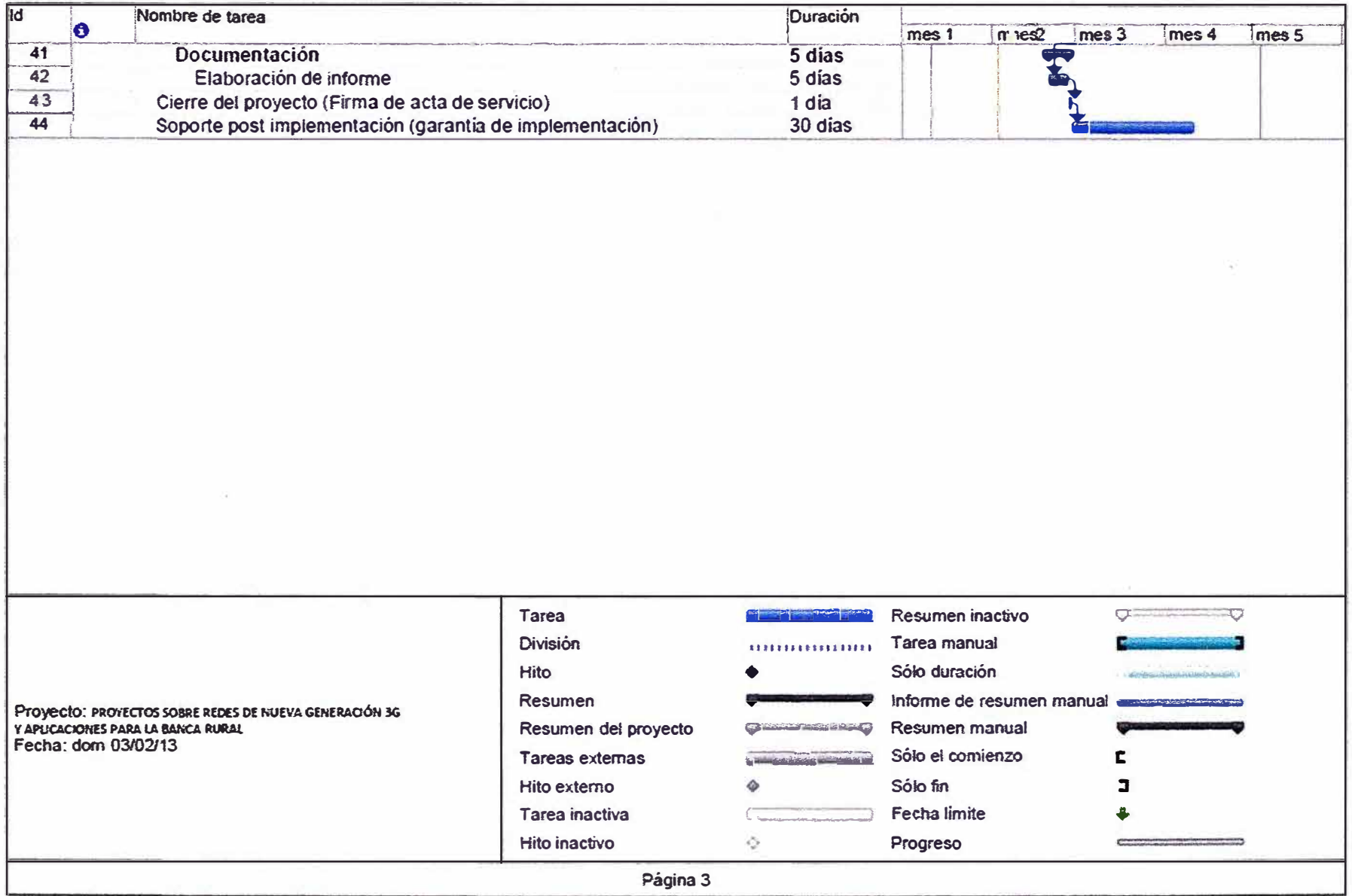

-9

 $\lesssim \frac{1}{2}$ 

## **ANEXOH GLOSARIO DE TÉRMINOS**

**ATM:** Conocido en el medio local como cajero automático. El cajero automático es una máquina expendedora usada para extraer dinero utilizando una tarjeta de crédito o débito.

**Administrador de red:** Personal responsable de administrar la red dentro de una entidad. Entre las responsabilidades generalmente se incluyen, a modo de ejemplo, la seguridad, las instalaciones, las actualizaciones, el mantenimiento y la supervisión de la actividad de la red.

**Aplicación:** Incluye todos los programas o grupos de programas de software adquiridos y personalizados, así como también las aplicaciones internas y externas.

**Aplicación Web:** Una aplicación a la que generalmente se accede mediante un explorador web o a través de servicios Web. Las aplicaciones web pueden estar disponibles a través de Internet o en una red privada e interna.

**Base de datos:** Formato estructurado que permite organizar y mantener información de fácil recuperación. Algunos ejemplos simples de base de datos son las tablas y las hojas **de cálculo.** 

**BPI:** Acrónimo de banca por Internet.

**Broadcast:** Transmisión de un paquete que será recibido por todos los dispositivos en una red.

**BERT:** Tasa de error de bits.

**BMP:** Mapa de bits o Bit Mapped.

**CAPEX:** Significa "los gastos de capital", gasto de capital es la cantidad de dinero gastado por una empresa para mejorar, adquirir, mantener incluyendo tangibles depreciables de los activos físicos por el plazo de duración.

**CRC:** Cyclic Redundancy Check.

**COMA:** Wideband Code-Division Multiple-Access.

**DMZ:** Abreviatura de zona desmilitarizada, viene del término en inglés "demilitarized zone". Subred física o lógica que proporciona una capa de seguridad adicional a la red privada interna de una organización.

**DSP:** Digital Signal Processing.

**EDGE:** Enhanced Data rate GSM Evolution.

**Enmascaramiento:** Técnica empleada para ocultar valores en pantalla o impresos mediante el empleo de asteriscos o algún simbolo similar.

**FDD: Frequency division duplex.** 

**Firewall:** Dispositivo de red empleado para bloquear el acceso no autorizado de redes no confiables hacia una red confiable, permitiendo al mismo tiempo comunicaciones autorizadas.

FW: Dispositivo de red empleado para bloquear el acceso no autorizado de redes no confiables hacia una red confiable, permitiendo al mismo tiempo comunicaciones autorizadas.

**FTP:** Acrónimo del protocolo de transferencia de archivos. Protocolo de red que se utiliza para transferir datos de una computadora a otra mediante un red pública, como Internet. En general, se considera que FTP es un protocolo inseguro, porque permite enviar contraseñas y contenido de archivos sin protección y en texto simple.

**Gateway de datos:** Es un dispositivo de comunicaciones que es capaz de interconectar redes con protocolos y arquitecturas diferentes a todos los niveles de comunicación.

**GPRS:** General Packet Radio Service.

**Host:** Es el término empleado para identificar un nodo de red como por ejemplo una computadora o laptop.

**HTTP:** Acrónimo del protocolo de transferencia de hipertexto. Protocolo abierto de Internet que permite transferir o transmitir información en Internet.

**HTTPS:** Acrónimo del protocolo de transferencia de hipertexto a través de una capa de conexión segura. HTTP seguro que proporciona autenticación y comunicación cifrada en Internet diseñado para comunicaciones que dependen de la seguridad, tales como los inicios de sesión basados en la web.

**ICMP:** Acrónimo del protocolo de mensajes de control de Internet. Es el encargado de control y notificación de errores del protocolo IP.

**IMT 2000:** lnternational Mobile Telecommunication 2000.

**IP:** Acrónimo del protocolo de Internet. Protocolo de capas de red que contiene información sobre direcciones y algunos datos de control. y permite el ruteo de paquetes. IP es el protocolo primario de capas de red en la suite de protocolos de Internet.

**1Pv4:** Versión 4 del protocolo IP.

**IPSec:** Es un conjunto de protocolos cuya función es asegurar las comunicaciones sobre el Protocolo de Internet (IP) autenticando y/o cifrando cada paquete.

**LAN:** Acrónimo de red de área local.

**Multicast:** Envío de la información en una red a múltiples destinos simultáneamente.

**MPLS:** Multi-Protocol Label Switching, Conmutación Multi-Protocolo mediante Etiquetas, es un mecanismo de transporte de datos estándar creado por la IETF y definido en el RFC 3031

**OPEX:** Es el costo de la ejecución de los servicios de TI. Frecuentemente se trata de pagos. Por ejemplo, el costo de personal, el mantenimiento de hardware o el consumo eléctrico.

**PCI DSS: Norma de seguridad que deben cumplir las organizaciones que procesan, transportan o almacenan datos de titulares de tarjeta.** 

**PCI SSC: Es el acrónimo del comité PCI Security Standards Council, el cual es un foro mundial abierto destinado a la formulación, la mejora, el almacenamiento, la difusión y la aplicación permanentes de ·las normas de seguridad para la protección de datos de cuentas.** 

**POS: Equipo terminal de transacción utilizado para hacer pagos con tarjeta de crédito es llamado punto de venta o point of sale.** 

**SAN: Acrónimo de red de área de almacenamiento.** 

**Servidor Web: Computadora con un programa capaz de aceptar pedidos HTTP de clientes web y brindar respuestas HTTP (en general, páginas web).** 

**Server APP: Servidor donde se encuentra la aplicación para entregar servicios transaccionales.** 

**Servidor ATM: Servidor donde se encuentra las aplicaciones de los cajeros automáticos, los cuales por medio de una conexión TCP pueden conectar estableciendo así una conexión para realizar transacciones.** 

**Servidor POS: Servidor donde se encuentra las aplicaciones de los POS, los cuales por medio de una conexión TCP pueden conectar estableciendo así una conexión para realizar transacciones.** 

**Servidor de Video: Servidor donde se encuentra las aplicaciones cliente servidor de la solución de video seguridad.** 

**SFTP: Acrónimo del protocolo de transferencia segura de archivos.** 

**SLA: Service level agreement.** 

**SNMP: Simple Network Management Protocol.** 

**SMTP: Acrónimo del protocolo simple de transferencia de correo, es empleado para el intercambio de mensajes de correo electrónico entre computadoras u otros dispositivos.** 

Switch: Dispositivo digital de lógica de interconexión de redes de computadoras que **opera en la capa de enlace de datos del modelo OSI.** 

**TDD: Time - division duplex.** 

**TCP: Acrónimo del protocolo de control de transmisión. Lenguaje comunicativo o protocolo básico de Internet.** 

**UDP: Acrónimo del protocolo de datagramas de usuario. Proporciona una sencilla interfaz entre la capa de red y la capa de aplicación sin ofrecer garantías para la entrega de sus mensajes.** 

**UMTS: Universal mobile telecommunications system** 

**VLAN: Abreviatura de LAN virtual o red de área local virtual. Red de área local lógica que se extiende más allá de una sola red física de área local.** 

**WAN: Acrónimo de red de área amplia. Red informática que abarca un área amplia, a menudo parte de un sistema con cobertura en toda una región o empresa.** 

## **BIBLIOGRAFIA**

[1] INEI - Perú: "Estimaciones y Proyecciones de Población Económicamente Activa, Urbana y Rural por Sexo y Grupos de Edad, según Departamento, 2000 - 2015 - Boletín Especial Nº 20".

[21 Cisco System, "Internet Edge Solution Overview"

[3] Fabián Garzón Garzón, "Evolución en la seguridad de medios de pago"

[4] Cisco Systems, "Cisco IT, Case Study Service Oriented Network Architecture".

[5] Office of Technology Services Security Management Division, "Network Architecture Standard".

[6] Vanesa Gil Laredo, "PCI DSS Compliance- Payment Card lndustry Data Security Standard".

**[7]** Braintree Payment Solutions, "PCI DSS Compliance Overview".

[8] SNMP is defined by IETF (http://www.ietf.org) with a group of RFCs shown in the reference links.

[9] SNMPv1 is defined **by** IETF (http://www.ietf.org) in RFC 1157 plus a few supporting RFCs shown in the reference links.

[10] SNMPv2 is defined by IETF (http://www.ietf.org) in RFC 1441 originally plus by a group of supporting and updating RFCs shown in the list below.

[11 J SNMPv3 is defined **by** IETF (http://www.ietf.org) in RFC 3411 plus a group of supporting RFCs shown in the reference links.

[12] Korhonen, Juha, Introduction to 3G Mobile Communications. United states of America, Norwood, MA: Artech house, 2001

[13] RFC 3031 MPS: http://www.ietf.org/rfc/rfc3031.txt